Приложение 13 к письму Рособрнадзора от 29.12.2018 № 10-987

# **Методические рекомендации по осуществлению общественного наблюдения при проведении государственной итоговой аттестации по образовательным программам среднего общего образования в 2019 году**

**Москва, 2019**

# **Оглавление**

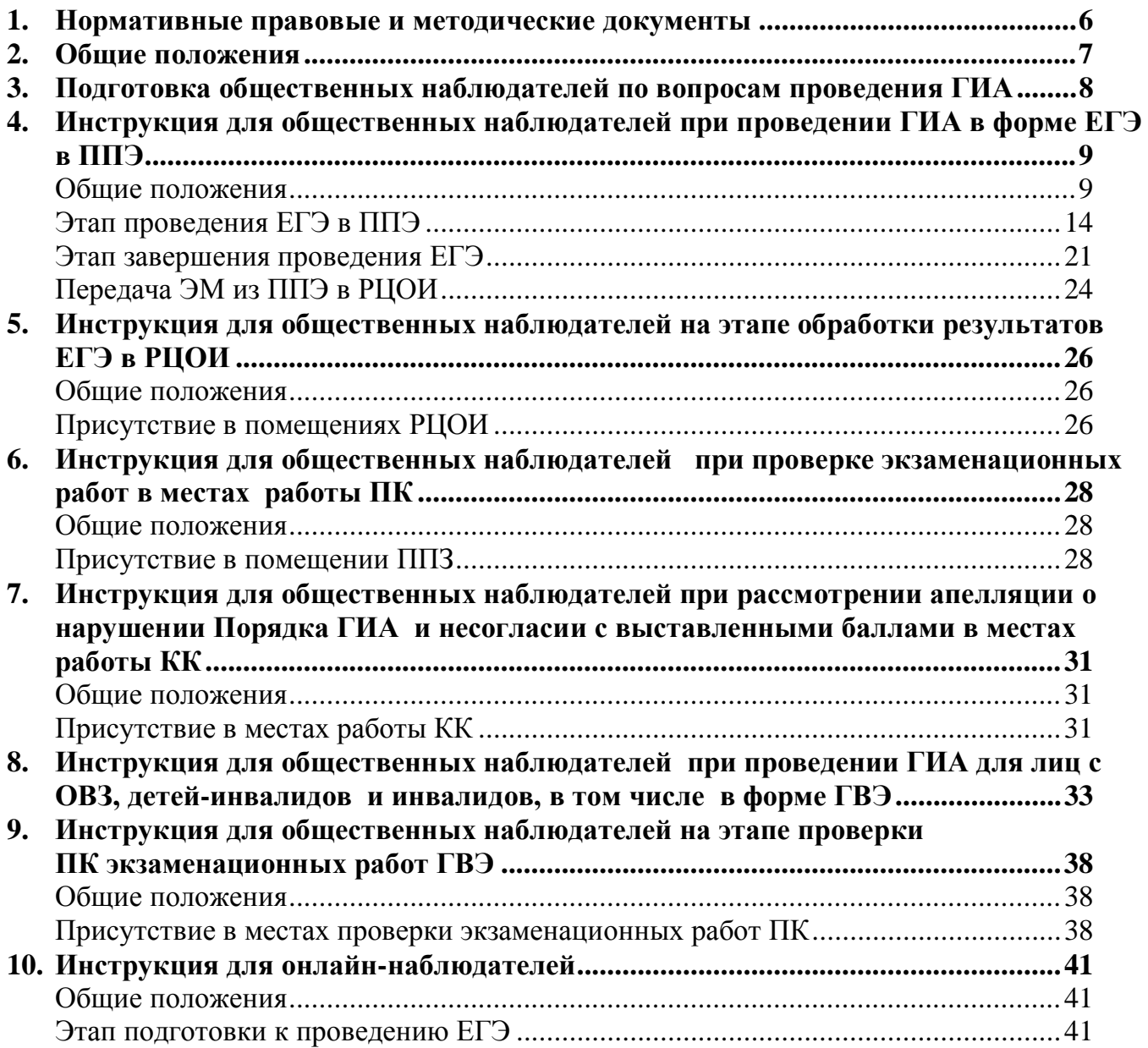

# **Перечень условных обозначений и сокращений**

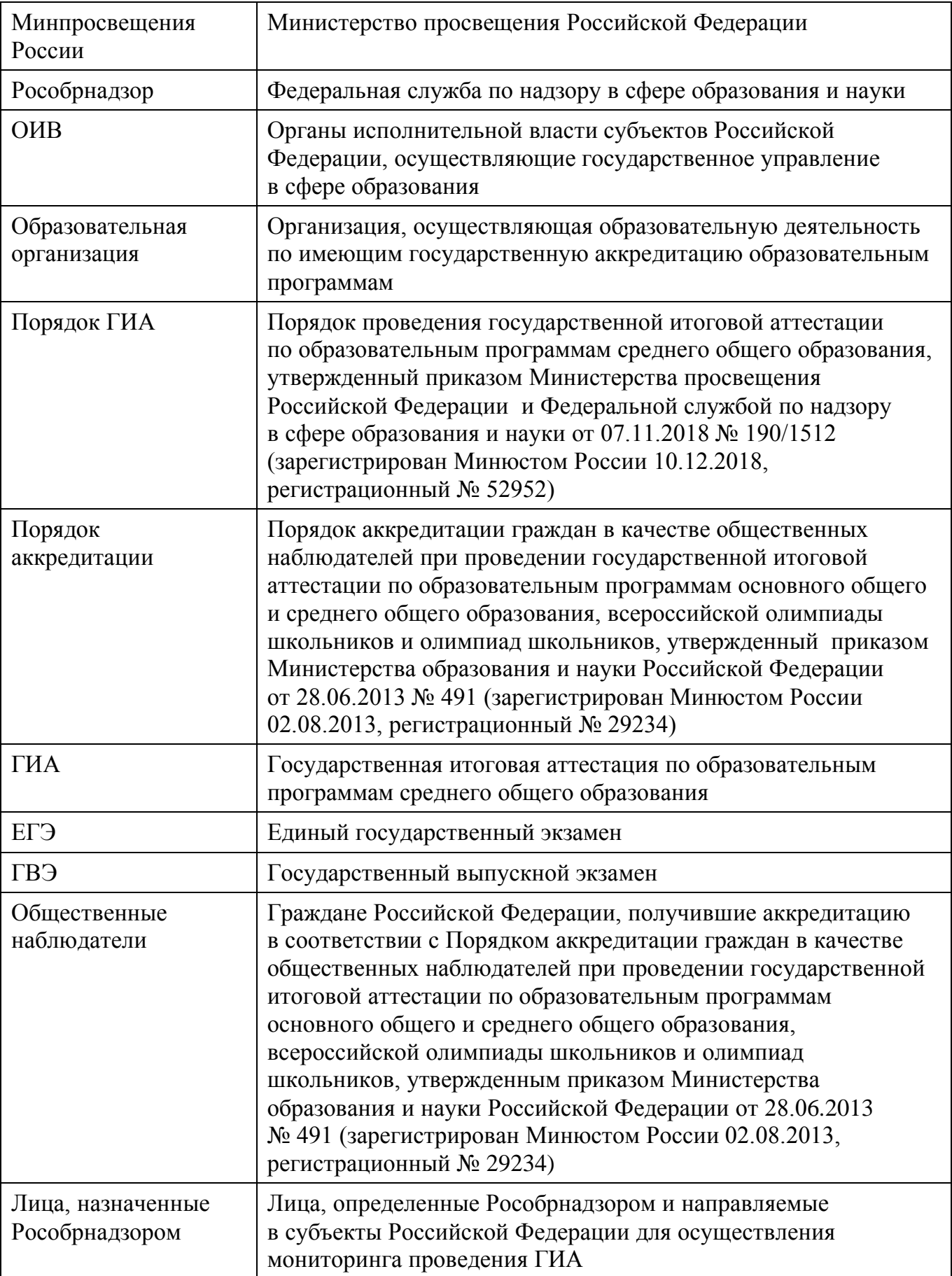

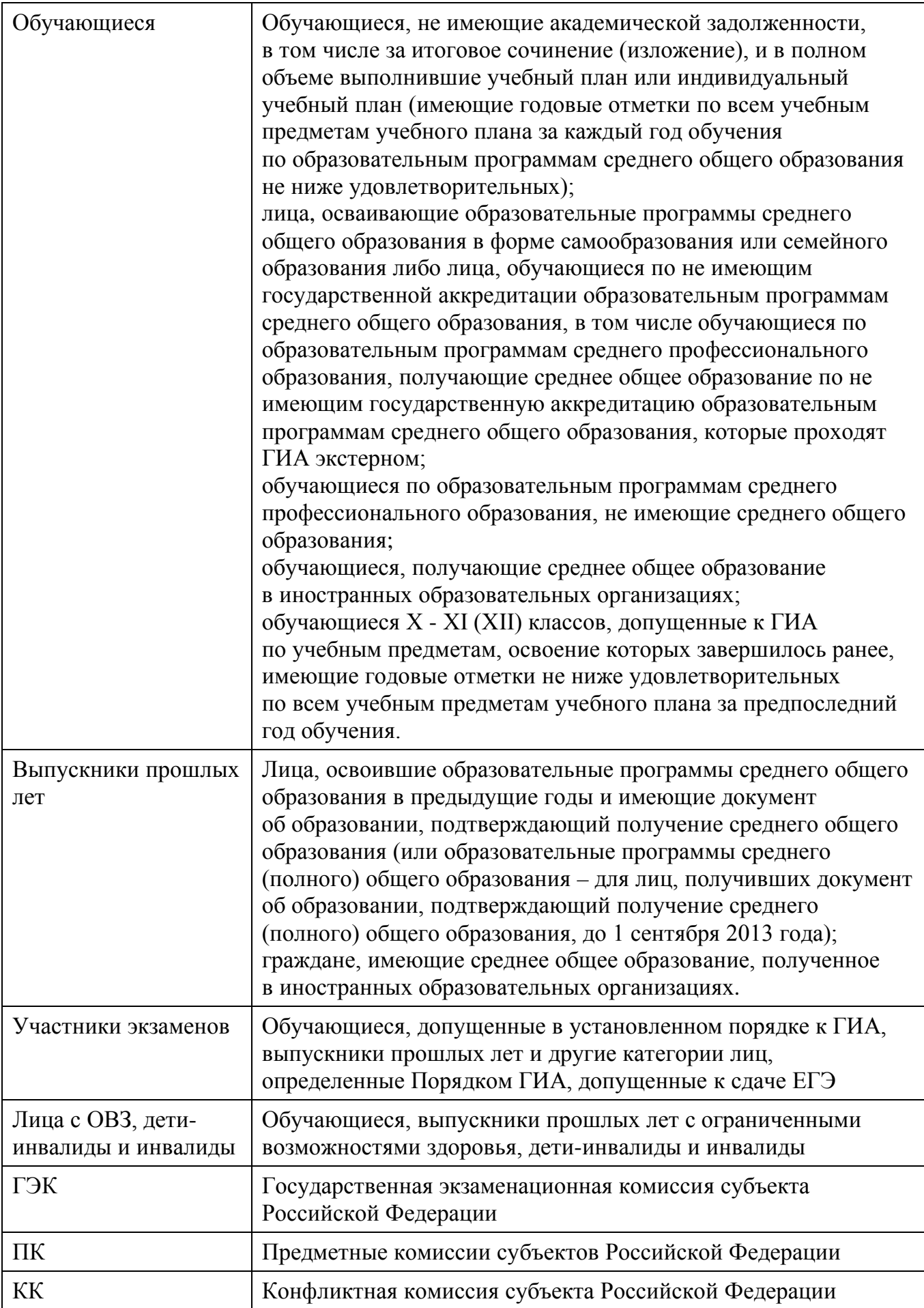

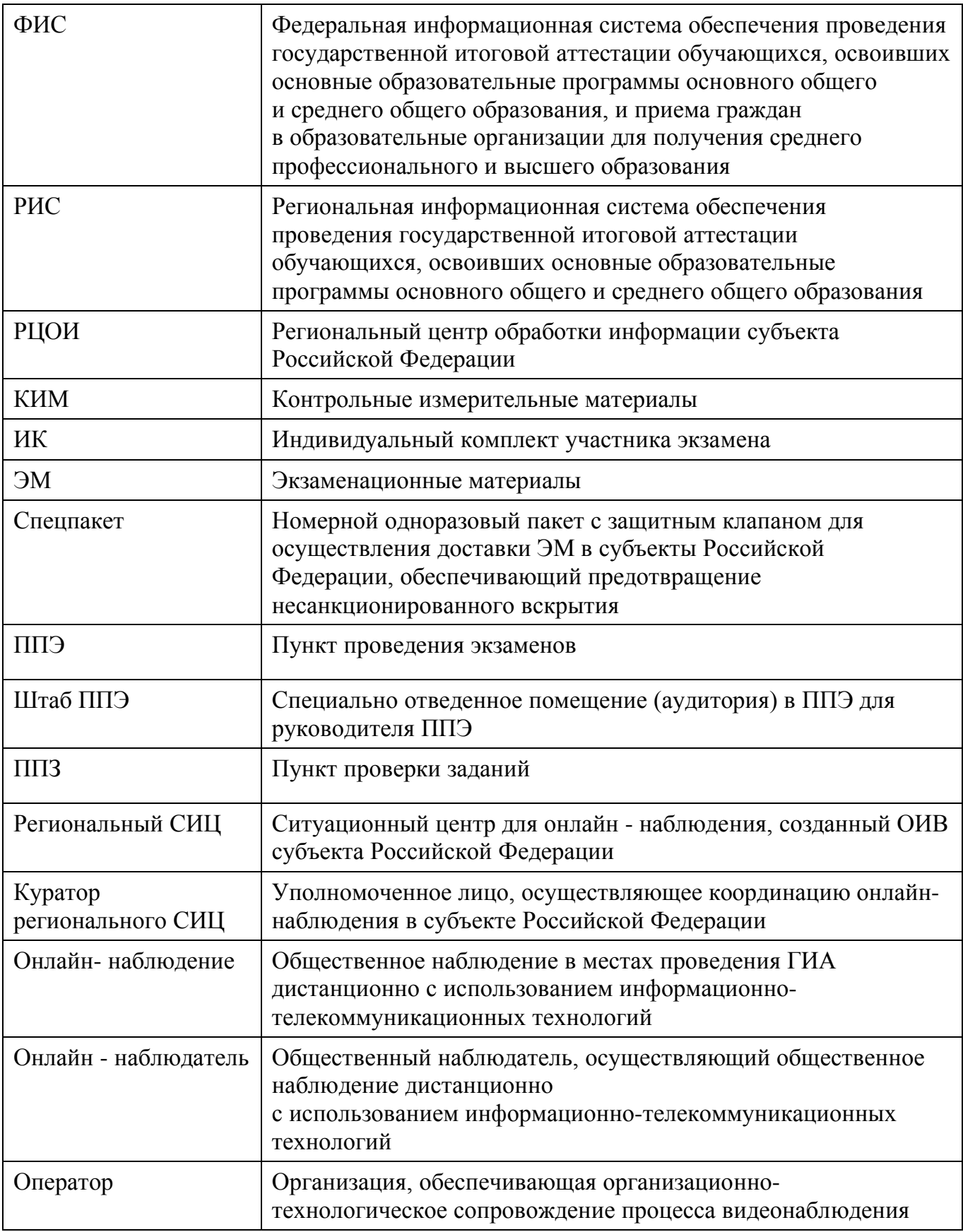

### **1. Нормативные правовые и методические документы**

<span id="page-5-0"></span>1. Федеральный закон от 29.12.2012 № 273-ФЗ «Об образовании в Российской Федерации»;

2. Постановление Правительства Российской Федерации от 31.08.2013 № 755 «О федеральной информационной системе обеспечения проведения государственной итоговой аттестации обучающихся, освоивших основные образовательные программы основного общего и среднего общего образования, и приема граждан в образовательные организации для получения среднего профессионального и высшего образования и региональных информационных системах обеспечения проведения государственной итоговой аттестации обучающихся, освоивших основные образовательные программы основного общего и среднего общего образования»;

3. Федеральный закон от 27.07.2006 № 152-ФЗ «О персональных данных»;

4. Приказ Минпросвещения России и Рособрнадзора от 07.11.2018 № 190/1512 «Об утверждении Порядка проведения государственной итоговой аттестации по образовательным программам среднего общего образования» (зарегистрирован Минюстом России 10.12.2018, регистрационный № 52952);

5. Приказ Рособрнадзора от 18 июня 2018 г. № 831 «Об утверждении требований к составу и формату сведений, вносимых и передаваемых в процессе репликации в федеральную информационную систему обеспечения проведения государственной итоговой аттестации обучающихся, освоивших основные образовательные программы основного общего и среднего общего образования, и приема граждан в образовательные организации для получения среднего профессионального и высшего образования и региональные информационные системы обеспечения проведения государственной итоговой аттестации обучающихся, освоивших основные образовательные программы основного общего и среднего общего образования, а также к срокам внесения и передачи в процессе репликации сведений в указанные информационные системы» (зарегистрирован Минюстом России 05.10.2018, регистрационный № 52348).

6. Приказ Министерства образования и науки Российской Федерации от 28.06.2013 № 491 «Об утверждении Порядка аккредитации граждан в качестве общественных наблюдателей при проведении государственной итоговой аттестации по образовательным программам основного общего и среднего общего образования, всероссийской олимпиады школьников и олимпиад школьников (зарегистрирован Минюстом России 02.08.2013, регистрационный № 29234);<br>7. Методические рекомендации по подготовк

7. Методические рекомендации по подготовке и проведению единого государственного экзамена в пунктах проведения экзаменов в 2019 году;

8. Методические рекомендации по подготовке, проведению и обработке материалов единого государственного экзамена в региональных центрах обработки информации субъектов Российской Федерации в 2019 году;

9. Методические рекомендации по организации систем видеонаблюдения при проведении ГИА в 2019 году;

10. Методические рекомендации по организации доставки экзаменационных материалов для проведения государственной итоговой аттестации по образовательным программам среднего общего образования в форме единого государственного экзамена в субъекты Российской Федерации в 2019 году;

11. Методические материалы по формированию и организации работы предметных комиссий субъекта Российской Федерации при проведении государственной итоговой аттестации по образовательным программам среднего общего образования в 2019 году;

12. Методические материалы по работе конфликтной комиссии субъекта Российской Федерации при проведении государственной итоговой аттестации по образовательным программам среднего общего образования в 2019 году;

13. Методические рекомендации по организации и проведению государственной итоговой аттестации по образовательным программам основного общего и среднего общего образования в форме основного государственного экзамена и единого государственного экзамена для лиц с ограниченными возможностями здоровья, детейинвалидов и инвалидов в 2019 году.

14. Нормативные правовые документы ОИВ, в т.ч. Положение об общественном наблюдении в субъекте Российской Федерации.

### **2. Общие положения**

1

<span id="page-6-0"></span>В соответствии с пунктами 60, 83 и 98 Порядка ГИА аккредитованные общественные наблюдатели в день проведения экзамена могут присутствовать в ППЭ, а также в РЦОИ и местах работы ПК и КК.

В соответствии с пунктами 2 и 5 Порядка аккредитации граждане, аккредитованные в качестве общественных наблюдателей, имеют право осуществлять общественное наблюдение с присутствием в местах проведения ГИА и (или) дистанционно, с использованием информационно-коммуникационных технологий), а также присутствовать в ППЭ при проведении экзаменов, РЦОИ при обработке ЭМ, в местах работы ПК при проверке экзаменационных работ, в местах работы КК при рассмотрении апелляций по вопросам нарушения установленного порядка проведения ГИА, несогласия с выставленными баллами [1](#page-6-1).

При аккредитации граждан в качестве общественных наблюдателей выдается удостоверение (примерная форма удостоверения представлена в приложении 1 настоящих Методических рекомендаций). К удостоверению общественного наблюдателя прилагается график посещения мест проведения ГИА (приложение 3) либо график общественного наблюдения в местах проведения ГИА дистанционно с использованием информационнокоммуникационных технологий (приложение 4).

Аккредитующий орган вправе отказать в аккредитации гражданина в случае выявления в его заявлении недостоверных данных, а также возможности возникновения конфликта интересов, выражающегося в наличии у данного гражданина и (или) его близких родственников личной заинтересованности в результате аккредитации его в качестве общественного наблюдателя.

В случае выявления иных коррупционных факторов со стороны гражданина, заявившегося на аккредитацию в качестве общественного наблюдателя, аккредитующий орган также вправе отказать в аккредитации его в качестве общественного наблюдателя.

<span id="page-6-1"></span><sup>1</sup> ОИВ разрабатывает положение о региональной системе общественного наблюдения, содержащее полномочия общественного наблюдателя (в т.ч. требования к подготовке общественного наблюдателя, участие общественных наблюдателей в пунктах проведения итогового сочинения (изложения), лишение аккредитации за нарушение Порядка ГИА, в том числе этика поведения общественного наблюдателя и др.)

В соответствии с пунктом 61 Порядка ГИА допуск общественных наблюдателей в ППЭ во время проведения экзамена осуществляется только при наличии у них документов, удостоверяющих личность и подтверждающих их полномочия. Порядком ГИА не предусмотрена процедура повторного допуска общественного наблюдателя в случае его выхода из ППЭ в день проведения экзамена.

В целях предупреждения нарушений Порядка ГИА, а также возникновения коррупционных рисков в ППЭ во время проведения экзамена повторный допуск общественных наблюдателей, покинувших ППЭ, запрещается.

Для осуществления мониторинга проведения ГИА в субъектах Российской Федерации Рособрнадзор определяет и направляет в субъекты Российской Федерации своих представителей – лиц, назначенных Рособрнадзором.

Допуск указанных лиц на объекты мониторинга ГИА осуществляется на основании документа, удостоверяющего личность, и документа, подтверждающего полномочия указанных лиц (распорядительный акт Рособрнадзора).

Лица, назначенные Рособрнадзором, осуществляют мониторинг ГИА в соответствии с Порядком ГИА и настоящими Методическими рекомендациями.

Лица, назначенные Рособрнадзором, вправе:

присутствовать на всех объектах мониторинга (ППЭ, РЦОИ, ППЗ, в местах работы ПК и КК);

направлять информацию о нарушениях, выявленных при проведении экзаменов, в Рособрнадзор.

Данные лица обязаны соблюдать Порядок ГИА. За нарушение Порядка ГИА, а также в случае выявления фактов причастности их к коррупционным действиям указанные лица удаляются с объектов мониторинга членами ГЭК и привлекаются к административной ответственности в соответствии с ч. 4 ст. 19.30 Кодекса РФ об административных правонарушениях.

# **3. Подготовка общественных наблюдателей по вопросам проведения ГИА**

<span id="page-7-0"></span>Подготовка общественных наблюдателей проводится с целью повышения эффективности системы общественного наблюдения и снижения риска необъективной оценки проведения ГИА.

Подготовку проходят граждане, заявившиеся на аккредитацию в качестве общественных наблюдателей.

В соответствии с пунктом 6 Порядка аккредитации аккредитацию граждан проводят:

ОИВ при проведении ГИА на территориях субъектов Российской Федерации;

учредители образовательных организаций, расположенных за пределами территории Российской Федерации и реализующих имеющие государственную аккредитацию образовательные программы основного общего и среднего общего образования, загранучреждения Министерства иностранных дел Российской Федерации, имеющие в своей структуре специализированные структурные образовательные подразделения, при проведении ГИА за пределами территории Российской Федерации (далее вместе – аккредитующие органы).

Аккредитация граждан в качестве общественных наблюдателей возможна после прохождения ими соответствующей подготовки по вопросам проведения ЕГЭ, в том числе по вопросам антикоррупционной направленности, на региональном и (или) на федеральном уровнях, которую проводят (или организуют) указанные аккредитующие

органы. Указанная подготовка осуществляется уполномоченной организацией, определенной Рособрнадзором, и (или) на учебной платформе по подготовке специалистов, привлекаемых к проведению ГИА, (далее – учебная платформа) с использованием информационно-коммуникационных технологий. Подготовка может проводиться в очной и(или) дистанционной формах.

Аккредитующие органы размещают информацию о расписании, форме и программе подготовки на своих официальных сайтах в информационнотелекоммуникационной сети «Интернет» не позднее одного календарного месяца до начала первого экзамена, дата которого устанавливается едиными расписаниями проведения ЕГЭ, ГВЭ.

Результаты подготовки, проведенной аккредитующими органами, уполномоченной Рособрнадзором организацией, а также на учебной платформе могут быть запрошены Рособрнадзором после проведения ГИА.

### **4. Инструкция для общественных наблюдателей при проведении ГИА в форме ЕГЭ в ППЭ**

<span id="page-8-0"></span>Настоящая инструкция разработана для граждан Российской Федерации, получивших аккредитацию в соответствии с Порядком аккредитации и планирующих осуществлять общественное наблюдение при проведении ГИА в форме ЕГЭ в ППЭ.

<span id="page-8-1"></span>Инструкция разработана на основе нормативных правовых актов и методических документов Рособрнадзора.

### **Общие положения**

Статус общественных наблюдателей подтверждается удостоверением общественного наблюдателя, выдаваемым аккредитующим органом.

Удостоверение общественного наблюдателя действительно до 31 декабря календарного года, в котором соответствующее удостоверение было выдано.

Общественным наблюдателям предоставляется право:

присутствовать на всех этапах проведения экзаменов, в том числе в ППЭ, при предъявлении документа, удостоверяющего личность, и удостоверения общественного наблюдателя;

свободно перемещаться по ППЭ и аудиториям ППЭ (при этом в аудитории может находиться один общественный наблюдатель); направлять информацию о нарушениях, выявленных при проведении экзаменов, в Рособрнадзор, ОИВ, органы местного самоуправления, осуществляющие управление в сфере образования.

Перечень полномочий и обязанностей общественных наблюдателей может быть уточнен, но не сокращен или существенно изменен.

Общественный наблюдатель должен заблаговременно ознакомиться с Порядком ГИА, настоящими Методическими рекомендациями, а также пройти соответствующее обучение.

Лица, с которыми общественный наблюдатель взаимодействует при решении вопросов, связанных с проведением ЕГЭ в ППЭ:

члены ГЭК;

руководитель ППЭ;

должностные лица Рособрнадзора и лица, назначенные Рособрнадзором, а также должностные лица органа исполнительной власти субъекта Российской Федерации,

осуществляющего переданные полномочия Российской Федерации в сфере образования (при наличии).

Список лиц, привлеченных к проведению ЕГЭ в данном ППЭ, включая членов ГЭК, организаторов, общественных наблюдателей и других работников ППЭ, должен находиться в ППЭ (форма ППЭ -07 «Список работников ППЭ»).

Общественный наблюдатель не может вмешиваться в работу руководителя ППЭ, организаторов, членов ГЭК, иных работников ППЭ (при выполнении ими своих обязанностей), а также участников экзаменов.

В случае выявления в ППЭ нарушений Порядка ГИА участниками экзаменов или работниками ППЭ общественный наблюдатель незамедлительно информирует члена (членов) ГЭК для проведения служебного расследования и принятия соответствующего решения.

Общественный наблюдатель обязан соблюдать Порядок ГИА. За нарушение Порядка ГИА, а также в случае выявления фактов причастности его к коррупционным действиям общественный наблюдатель удаляется из ППЭ членами ГЭК и привлекается к административной ответственности в соответствии с ч. 4 ст. 19.30 Кодекса РФ об административных правонарушениях.

### **Этап подготовки к проведению ЕГЭ в ППЭ**

**.** 

Допуск общественного наблюдателя в ППЭ осуществляется при предъявлении им документа, удостоверяющего личность, а также документа, подтверждающего его полномочия, - удостоверения общественного наблюдателя, в котором указаны его фамилия, имя, отчество (при наличии), форма осуществления общественного наблюдения, реквизиты документа, удостоверяющего личность общественного наблюдателя, номер удостоверения, дата его выдачи, должность лица, подписавшего удостоверение, и печать аккредитующего органа. Указанные документы должны быть в наличии у общественного наблюдателя в течение всего времени пребывания в ППЭ.

Общественный наблюдатель должен прибыть в ППЭ не позднее чем за один час до начала проведения экзамена и находиться в ППЭ не менее 50% времени, установленного единым расписанием проведения ЕГЭ, по соответствующему учебному предмету. Личные вещи общественный наблюдатель оставляет в специально отведённом месте в Штабе ППЭ. В случае использования ЭМ в электронном виде общественный наблюдатель имеет право присутствовать при получении членом ГЭК от уполномоченной организации данных для доступа к ЭМ в электронном виде и организации печати ЭМ[.2.](#page-9-0) До начала экзамена общественному наблюдателю необходимо обсудить с руководителем ППЭ и членами ГЭК порядок взаимодействия во время проведения экзамена и по его окончанию.

Общественным наблюдателям запрещено оказывать содействие участникам экзаменов, в том числе передавать им средства связи, электронно-вычислительную технику, фото, аудио и видеоаппаратуру, справочные материалы, письменные заметки и иные средства хранения и передачи информации, а также пользоваться средствами связи за пределами штаба ППЭ.

Общественный наблюдатель до начала проведения экзамена должен получить у руководителя ППЭ форму ППЭ 18-МАШ «Акт общественного наблюдения за проведением ГИА в ППЭ».

<span id="page-9-0"></span><sup>2</sup> Порядок печати ЭМ в аудиториях ППЭ описан в Методических рекомендациях по подготовке и проведению единого государственного экзамена в пунктах проведения экзаменов в 2019 году

В случае присутствия в ППЭ нескольких общественных наблюдателей им рекомендуется до начала экзамена распределиться с учетом оптимального охвата ППЭ общественным наблюдением (присутствие в аудиториях, штабе ППЭ, помещении для медицинских работников, коридорах и т.д.)

До начала проведения экзамена общественный наблюдатель должен обратить внимание на следующее.

В здании (комплексе зданий), где расположен ППЭ, до входа в ППЭ выделяются:

места для хранения личных вещей участников экзамена, организаторов, медицинских работников, технических специалистов и ассистентов;

помещение для представителей образовательных организаций, сопровождающих обучающихся (далее – сопровождающие);

помещение для представителей средств массовой информации.

**Организация помещений и техническое оснащение ППЭ**

Аудитории и помещение для руководителя ППЭ оборудуются средствами видеонаблюдения, позволяющими осуществлять видеозапись и трансляцию проведения экзаменов в сети «Интернет» с соблюдением требований законодательства Российской Федерации в области защиты персональных данных.

Отсутствие средств видеонаблюдения с трансляцией проведения экзаменов в сети «Интернет» в аудиториях и Штабе ППЭ должно быть согласовано с Рособрнадзором.

Иные помещения ППЭ оборудуются средствами видеонаблюдения по решению ОИВ, учредителей, МИД России и загранучреждений.

ППЭ на входе должны быть оборудованы стационарными и(или) переносными металлоискателями.

По решению ОИВ, учредителей, МИД России и загранучреждений ППЭ также могут быть оборудованы системами подавления сигналов подвижной связи.

В день проведения экзамена помещения, не использующиеся для проведения экзамена, должны быть заперты и опечатаны.

### **В ППЭ должны быть организованы:**

#### а) аудитории для участников ЕГЭ.

Количество аудиторий определяется вместимостью аудиторного фонда и требованиями санитарно-эпидемиологических правил и нормативов: в аудитории присутствует от 15 до 25 участников экзамена (за исключением ППЭ, организованных для лиц с ОВЗ, детей-инвалидов и инвалидов, в том числе ППЭ, организованных на дому, в медицинской организации, в труднодоступных и отдаленных местностях, в специальных учебно-воспитательных учреждениях закрытого типа, в учреждениях, исполняющих наказание в виде лишения свободы, а также ППЭ, расположенных за пределами территории Российской Федерации, в том числе в загранучреждениях).

При отсутствии возможности организации ППЭ в соответствии с указанными требованиями предусматриваются дополнительные меры контроля за соблюдением требований Порядка ГИА.

Для каждого участника экзаменов должно быть организовано отдельное рабочее место (индивидуальный стол и стул). В день проведения экзамена запрещено оборудовать аудитории ППЭ техническими средствами (компьютерами, принтерами, сканерами и др.), кроме случаев, предусмотренных Порядком ГИА.

Аудитории должны быть оборудованы средствами видеонаблюдения, охватывающими зону видимости всех участников ЕГЭ в аудитории, и другими техническими средствами, позволяющими обеспечивать работоспособность средств видеонаблюдения[3](#page-11-0).

Аудитории оборудуются специальными техническими средствами при проведении ЕГЭ для лиц с ОВЗ, детей-инвалидов и инвалидов (при необходимости).

В случае использования ЭМ на электронных носителях аудитории обеспечиваются специализированным аппаратно-программным комплексом для проведения печати КИМ. Также в аудиториях выделяются места (столы), на которых раскладываются ЭМ. Порядок печати ЭМ в аудиториях ППЭ приведен в Методических рекомендациях по подготовке и проведению единого государственного экзамена в пунктах проведения экзаменов в 2019 году.

При проведении ЕГЭ по иностранным языкам (раздел «Говорение») аудитории оборудуются компьютерами (ноутбуками) с установленным программным обеспечением и подключенной гарнитурой (наушники с микрофоном), средствами цифровой аудиозаписи.

Аудитории для проведения ЕГЭ по иностранным языкам с включенным разделом «Аудирование», оборудуются средствами воспроизведения аудионосителей.

В аудиториях ППЭ должны быть:

часы (в исправном состоянии), находящиеся в поле зрения участников экзаменов;

рабочие места для участников экзаменов, обозначенные заметным номером;

стол, находящийся в зоне видимости камер видеонаблюдения, для осуществления раскладки и последующей упаковки ЭМ, собранных организаторами у участников экзаменов;

листы бумаги (со штампом образовательной организации, на базе которой организован ППЭ) для черновиков из расчета по два листа на каждого участника экзамена (за исключением проведения ЕГЭ по иностранным языкам, раздел «Говорение»).

В день проведения экзамена должны быть закрыты стенды, плакаты и иные материалы со справочно-познавательной информацией.

б) Штаб ППЭ.

**.** 

В ППЭ выделяется помещение для руководителя ППЭ, оборудованное телефонной связью, принтером и персональным компьютером с необходимым программным обеспечением и средствами защиты информации. В случае если по решению ГЭК сканирование экзаменационных работ участников экзамена проводится в помещении для руководителя ППЭ и (или) в аудиториях, указанные помещения также обеспечиваются сканером.

В Штабе ППЭ должен быть подготовлен стол, находящийся в зоне видимости камер видеонаблюдения, для осуществления приема руководителем ППЭ ЭМ от организаторов в аудиториях после завершения экзамена, а также для осуществления упаковки и запечатывания ЭМ членом ГЭК для передачи их в РЦОИ, за исключением ППЭ, в которых по решению ГЭК проводится сканирование ЭМ. В таком случае ЭМ в печатном виде хранятся в ППЭ, затем направляются на хранение в РЦОИ.

Также в Штабе ППЭ организуются места для хранения личных вещей членов ГЭК, руководителя образовательной организации, в помещениях которой организован ППЭ, или

<span id="page-11-0"></span><sup>3</sup> В ППЭ размещаются объявления (таблички), оповещающие о ведении видеонаблюдения. Участники экзаменов и лица, привлекаемые к проведению ЕГЭ, находящиеся в ППЭ во время проведения экзаменов, предупреждаются о ведении видеозаписи экзамена. Подробная информация по установке и эксплуатации средств видеонаблюдения содержится в Методических рекомендациях по организации систем видеонаблюдения при проведении ГИА в 2019 году.

уполномоченного им лица, руководителя ППЭ, общественных наблюдателей, должностных лиц Рособрнадзора, а также иных лиц, определенных Рособрнадзором, должностных лиц органа исполнительной власти субъекта Российской Федерации, осуществляющего переданные полномочия Российской Федерации в сфере образования.

в) помещения (помещение) для медицинских работников.

Указанные помещения (помещение) изолируются от аудиторий, используемых для проведения экзамена.

г) помещения (помещение) для общественных наблюдателей.

Указанные помещения должны быть изолированы от аудиторий для проведения экзамена.

д) рабочие места (столы, стулья) для организаторов вне аудитории.

е) рабочие места для сотрудников, осуществляющих охрану правопорядка, и (или) сотрудников органов внутренних дел (полиции), а также организаторов вне аудитории, обеспечивающих вход участников ГИА в ППЭ.

### **В день проведения экзамена в ППЭ присутствуют:**

а) руководитель образовательной организации, в помещениях которой организован ППЭ, или уполномоченное им лицо;

б) руководитель и организаторы ППЭ;

в) не менее одного члена ГЭК;

г) не менее одного технического специалиста по работе с программным обеспечением, оказывающего информационно-техническую помощь руководителю и организаторам ППЭ, члену ГЭК;

д) сотрудники, осуществляющие охрану правопорядка, и(или) сотрудники органов внутренних дел (полиции);

е) медицинские работники;

ж) ассистенты (при необходимости).

Допуск указанных лиц, кроме сотрудников, осуществляющих охрану правопорядка, и (или) сотрудников органов внутренних дел (полиции), в ППЭ осуществляется при наличии у них документов, удостоверяющих личность, и при наличии их в списках распределения в данный ППЭ; сотрудников, осуществляющих охрану правопорядка, и(или) сотрудники органов внутренних дел (полиции) - при наличии у них документов, удостоверяющих их личность и подтверждающих их полномочия.

#### **В день проведения экзамена в ППЭ могут присутствовать:**

аккредитованные представители средств массовой информации;

общественные наблюдатели, аккредитованные в установленном порядке;

должностные лица Рособрнадзора, а также лица, назначенные Рособрнадзором, при предъявлении соответствующих документов, подтверждающих их полномочия, а также должностные лица органа исполнительной власти субъекта Российской Федерации, осуществляющего переданные полномочия Российской Федерации в сфере образования, при предъявлении соответствующих документов, подтверждающих их полномочия, по решению указанного органа.

Аккредитованные представители средств массовой информации присутствуют в аудиториях для проведения экзамена только до момента выдачи участникам экзамена ЭМ или до момента начала печати ЭМ.

Допуск в ППЭ указанных лиц осуществляется только при наличии у них документов, удостоверяющих их личность и подтверждающих их полномочия.

### **Этап проведения ЕГЭ в ППЭ**

### **Доставка ЭМ в ППЭ**

<span id="page-13-0"></span>Диски с ЭМ доставляются в ППЭ членами ГЭК в день проведения экзамена по соответствующему учебному предмету. В день проведения экзамена член ГЭК должен прибыть в ППЭ с токеном члена ГЭК.

Информация по организации доставки дисков с ЭМ в ППЭ представлена в Методических рекомендациях по организации доставки экзаменационных материалов для проведения государственной итоговой аттестации по образовательным программам среднего общего образования в форме единого государственного экзамена в субъекты Российской Федерации в 2019 году.

### **Вход лиц, привлекаемых к проведению ЕГЭ, и участников экзаменов в ППЭ**

В день проведения ЕГЭ руководитель ППЭ и руководитель образовательной организации, на базе которой организован ППЭ, должны явиться в ППЭ не позднее 07.30 по местному времени.

Ответственный организатор вне аудитории, уполномоченный руководителем ППЭ на проведение регистрации лиц, привлекаемых к проведению ЕГЭ должен явиться в ППЭ ранее, чем организаторы в аудитории.

Не позднее 07.50 по местному времени руководитель ППЭ назначает ответственного за регистрацию лиц, привлекаемых к проведению ЕГЭ в ППЭ, в соответствии с формой ППЭ-07 «Список работников ППЭ и общественных наблюдателей», из числа организаторов вне аудитории.

Ответственный организатор вне аудитории, уполномоченный руководителем ППЭ на проведение регистрации лиц, привлекаемых к проведению ЕГЭ, начиная с 08.00 по местному времени, на входе в ППЭ совместно с сотрудниками, осуществляющими охрану правопорядка, и (или) сотрудниками органов внутренних дел (полиции) проверяет наличие документов у лиц, привлекаемых к проведению ЕГЭ в ППЭ, в том числе медицинских работников, устанавливает соответствие их личности представленным документам, а также проверяет наличие указанных лиц в списках работников ППЭ.

В случае неявки распределенных в ППЭ работников ППЭ руководителем ППЭ проводится замена работников ППЭ в соответствии с формой ППЭ-19 «Контроль изменения состава работников в день экзамена». Замена работников ППЭ проводится только из состава работников ППЭ, распределенных в данный ППЭ в день экзамена.

Аккредитованные представители средств массовой информации, организаторы ППЭ, технические специалисты, медицинские работники, а также ассистенты для лиц с ОВЗ, детей-инвалидов и инвалидов должны оставить свои личные вещи, в том числе средства связи, в специально организованном до входа в ППЭ месте для хранения личных вещей.

При входе в ППЭ на информационных стендах размещаются списки распределения участников экзаменов по аудиториям (форма ППЭ–06-01 «Список участников ГИА образовательной организации» и (или) форма ППЭ-06-02 «Список участников ГИА в ППЭ по алфавиту»).

Допуск участников экзаменов в ППЭ осуществляется с 09.00 по местному времени при наличии у них документов, удостоверяющих их личность, а также при наличии их в списках распределения в данный ППЭ.

Организаторы (работники по обеспечению охраны образовательных организаций) указывают участникам экзаменов на необходимость оставить личные вещи (уведомление о регистрации на ЕГЭ, средства связи и иные запрещенные средства и материалы и др.)

в специально организованных до входа в ППЭ местах для хранения личных вещей.

Член ГЭК присутствует при организации входа участников экзаменов в ППЭ и осуществляет контроль за соблюдением требования Порядка ГИА, в том числе осуществляет контроль за организацией сдачи иных вещей (не перечисленных в п. 64 Порядка ГИА) в специально организованных до входа в ППЭ местах для хранения личных вещей участников экзаменов и работников ППЭ.

При входе в ППЭ организаторы (работники по обеспечению охраны образовательных организаций) совместно с сотрудниками, осуществляющими охрану правопорядка, и (или) сотрудниками органов внутренних дел (полиции):

проверяют документы, удостоверяющие личность участников экзаменов и наличие их в списках распределения в данный ППЭ;

проверяют у участников экзаменов наличие запрещенных средств[4.](#page-14-0)

При появлении сигнала металлоискателя предлагают участнику экзамена показать предмет, вызывающий сигнал[5](#page-14-1). Если данным предметом является запрещенное средство, в том числе средство связи, предлагают участнику экзамена сдать данное средство в место хранения личных вещей участников экзаменов или сопровождающему.

В случае если участник экзамена отказывается сдавать запрещенное средство, выявленное с помощью стационарных и(или) переносных металлоискателей, организаторы (работники по обеспечению охраны образовательных организаций), дают разъяснения о том, что в соответствии с пунктом 65 Порядка ГИА в день проведения экзамена в ППЭ запрещается иметь при себе средства связи, электронно-вычислительную технику, фото, аудио и видеоаппаратуру, справочные материалы, письменные заметки и иные средства хранения и передачи информации. Таким образом, участник экзамена, нарушающий Порядок ГИА, не может быть допущен в ППЭ.

В этом случае необходимо пригласить руководителя ППЭ и члена ГЭК. Руководитель ППЭ в присутствии члена ГЭК составляет акт о недопуске участника экзамена. Указанный акт подписывают член ГЭК, руководитель ППЭ и участник экзамена, отказавшийся от сдачи запрещенного средства. Акт составляется в двух экземплярах в свободной форме. Первый экземпляр оставляет член ГЭК для передачи председателю ГЭК, второй выдается участнику экзамена. Повторно к участию в ЕГЭ по данному учебному предмету в резервные сроки указанный участник экзамена может быть допущен только по решению председателя ГЭК.

В случае отсутствия по объективным причинам у обучающегося документа, удостоверяющего личность, он допускается в ППЭ после письменного подтверждения его личности сопровождающим (форма ППЭ-20 «Акт об идентификации личности участника ГИА»).

В случае отсутствия документа, удостоверяющего личность, у выпускника прошлых лет он не допускается в ППЭ.

Член ГЭК присутствует при составлении акта о недопуске такого участника экзамена в ППЭ руководителем ППЭ. Указанный акт подписывается членом ГЭК, руководителем ППЭ и участником экзамена. Акт составляется в двух экземплярах в свободной форме. Первый экземпляр оставляет член ГЭК для передачи председателю ГЭК, второй – передается участнику экзамена. Повторно к участию в ЕГЭ по данному

**.** 

<span id="page-14-0"></span><sup>4</sup> По медицинским показаниям (при предоставлении подтверждающего документа) участник экзаменов может быть освобожден от проверки с использованием металлоискателя.

<span id="page-14-1"></span><sup>5</sup> **ВАЖНО:** организаторы вне аудитории не прикасаются к участникам экзамена и его вещам, а просят добровольно показать предмет, вызывающий сигнал.

учебному предмету в резервные сроки указанный участник экзамена может быть допущен только по решению председателя ГЭК.

Если участник экзамена опоздал на экзамен, он допускается к сдаче ЕГЭ в установленном порядке, при этом время окончания экзамена не продлевается, о чем сообщается участнику экзамена. Повторный общий инструктаж для опоздавших участников экзаменов не проводится. В этом случае организаторы предоставляют необходимую информацию для заполнения регистрационных полей бланков ЕГЭ. Организаторам рекомендуется составить акт в свободной форме. Указанный акт подписывает участник экзамена, руководитель ППЭ и член ГЭК.

При проведении ЕГЭ по иностранным языкам (раздел «Аудирование») для опоздавших участников экзаменов персональное аудирование не проводится (за исключением случаев, когда в аудитории отсутствуют иные участники экзамена).

При отсутствии участника экзамена в списках распределения в данный ППЭ участник экзамена в ППЭ не допускается, член ГЭК фиксирует данный факт для дальнейшего принятия решения.

Руководитель ППЭ в присутствии члена ГЭК составляет акты о недопуске указанных выше участников экзаменов в ППЭ. Указанные акты подписываются членом ГЭК, руководителем ППЭ и участниками экзаменов. Акты составляются в двух экземплярах в свободной форме. Первый экземпляр оставляет член ГЭК для передачи председателю ГЭК, второй – выдается участнику экзамена. Повторно к участию в ЕГЭ по данному учебному предмету в резервные сроки указанные участники экзаменов могут быть допущены только по решению председателя ГЭК.

Организаторы вне аудитории оказывают содействие участникам экзаменов в перемещении по ППЭ. Организаторы сообщают участникам экзаменов номера аудиторий в соответствии с автоматизированным распределением и сопровождают участников экзамена до аудиторий.

Организаторы в аудитории проверяют соответствие документа, удостоверяющего личность участника экзамена, форме ППЭ-05-02 «Протокол проведения ГИА в аудитории» и направляют участника экзамена на рабочее место согласно спискам автоматизированного распределения.

**До начала экзамена руководитель ППЭ не ранее 08.15 по местному времени** проводит инструктаж по процедуре проведения экзамена для работников ППЭ, выдает ответственному организатору вне аудитории формы ППЭ-06-01 «Список участников ГИА образовательной организации» и ППЭ-06-02 «Список участников ГИА в ППЭ по алфавиту» для размещения на информационном стенде при входе в ППЭ, назначает ответственного организатора в каждой аудитории и направляет организаторов всех категорий на рабочие места в соответствии с формой ППЭ-07 «Список работников ППЭ и общественных наблюдателей».

Выдает ответственным организаторам в аудитории:

форму ППЭ-05-01 **«**Список участников ГИА в аудитории ППЭ» (2 экземпляра);

форму ППЭ-05-02 «Протокол проведения ГИА в аудитории»;

форму ППЭ-12-02 «Ведомость коррекции персональных данных участников ГИА в аудитории»;

форму ППЭ-12-03 «Ведомость использования дополнительных бланков ответов  $\mathbb{N}^{\circ}$  2»;

форму ППЭ-12-04-МАШ «Ведомость учета времени отсутствия участников ГИА в аудитории»;

форму ППЭ-16 **«**Расшифровка кодов образовательных организаций ППЭ»;

инструкцию для участников экзаменов, зачитываемую организатором в аудитории перед началом экзамена (одна инструкция на аудиторию);

ножницы для вскрытия сейф-пакета с электронными носителями;

таблички с номерами аудиторий;

листы бумаги (со штампом образовательной организации, на базе которой организован ППЭ) для черновиков за исключением проведения ЕГЭ по иностранным языкам (раздел «Говорение»); минимальное количество листов бумаги (со штампом образовательной организации, на базе которой организован ППЭ) для черновиков – два на одного участника экзамена);

конверт для упаковки использованных листов бумаги (со штампом образовательной организации, на базе которой организован ППЭ) для черновиков (один конверт на аудиторию).

**Не позднее 09.45 по местному времени** выдаёт по форме ППЭ-14-02 «Ведомость учета экзаменационных материалов» и по форме ППЭ-14-04 «Ведомость материалов доставочного сейф-пакета» в Штабе ППЭ ответственным организаторам в аудиториях:

сейф-пакеты с электронными носителями с ЭМ;

возвратные доставочные пакеты для упаковки бланков ЕГЭ;

сейф-пакеты для упаковки КИМ (возвратные доставочные пакеты в аудиториях с количеством запланированных участников экзаменов не более 7);

ДБО № 2 (за исключением проведения ЕГЭ по математике базового уровня);

возвратные доставочные пакеты для упаковки испорченных ЭМ.

К сейф-пакетам выдаёт соответствующее число форм ППЭ-11 «Сопроводительный бланк к материалам ЕГЭ»

**Общественному наблюдателю необходимо обратить внимание на целостность сейф-пакетов с ЭМ при выдаче их ответственным организаторам.**

**Во время проведения экзамена в аудиториях ППЭ** общественным наблюдателям необходимо обратить внимание на следующее.

На рабочих столах участников экзаменов, помимо ЭМ, могут находиться следующие предметы:

гелевая или капиллярная ручка с чернилами черного цвета;

документ, удостоверяющий личность;

лекарства и питание (при необходимости);

специальные технические средства (для лиц с ОВЗ, детей-инвалидов и инвалидов) (при необходимости);

листы бумаги (со штампом образовательной организации, на базе которой организован ППЭ) для черновиков, выданные в ППЭ (за исключением ЕГЭ по иностранным языкам (раздел «Говорение»). До начала экзамена организаторы проводят инструктаж для участников экзаменов. Инструктаж состоит из двух частей. Первая часть инструктажа проводится с 09.50 по местному времени, вторая часть инструктажа начинается не ранее 10.00 по местному времени. Текст инструктажа разработан Рособрнадзором и является приложением к Методическим рекомендациям по подготовке и проведению ЕГЭ в ППЭ. Организаторам рекомендовано использовать данный текст при проведении инструктажа.

Во время проведения первой части инструктажа организаторы в обязательном порядке должны проинформировать участников экзаменов:

о порядке проведения экзамена;

о правилах оформления экзаменационной работы;

о продолжительности экзамена по соответствующему учебному предмету;

о порядке и сроках подачи апелляции о нарушении Порядка ГИА и апелляции о несогласии с выставленными баллами;

о случаях удаления с экзамена;

о времени и месте ознакомления с результатами ЕГЭ;

о том, что записи на КИМ для проведения ЕГЭ и листах бумаги (со штампом образовательной организации, на базе которой организован ППЭ) для черновиков не обрабатываются и не проверяются.

По окончании проведения первой части инструктажа организаторы демонстрируют участникам экзаменов целостность упаковки сейф-пакета с диском и информируют о процедуре печати ЭМ в аудитории.

Ответственный организатор распределяет роли организаторов при проведении процедуры печати ЭМ: организатор, ответственный за печать ЭМ, и организатор, ответственный за проверку комплектности и качества распечатанных ЭМ.

Не ранее 10.00 по местному времени организатор в аудитории, ответственный за печать ЭМ, извлекает из сейф-пакета компакт-диск с ЭМ, устанавливает его в CD (DVD)-привод Станции печати ЭМ, вводит количество ЭМ (равное количеству участников экзаменов в данной аудитории) для печати и запускает процедуру расшифровки ЭМ (процедура расшифровки может быть инициирована, если техническим специалистом и членом ГЭК ранее был загружен и активирован ключ доступа к ЭМ), фиксирует дату и время вскрытия в форме ППЭ-05-02 «Протокол проведения ГИА в аудитории».

Организатор в аудитории, ответственный за печать ЭМ, выполняет печать ЭМ с компакт-диска. Ориентировочное время выполнения данной операции (для 15 участников экзаменов) до 20 минут при скорости печати принтера не менее 25 страниц в минуту.

Организатор, ответственный за проверку ЭМ, проверяет качество печати контрольного листа, который распечатывается последним в комплекте ЭМ (отсутствие белых и темных полос, текст хорошо читаем и четко пропечатан, защитные знаки, расположенные по всей поверхности листа, четко видны); по окончании проверки сообщает результат организатору, ответственному за печать ЭМ, для подтверждения качества печати в программном обеспечении. Далее организаторы распечатывают комплект ЭМ.

Первым в комплекте находится бланк регистрации, последним – контрольный лист. Титульный лист в комплекте отсутствует.

После завершения печати всех комплектов ЭМ напечатанные полные комплекты раздаются участникам экзаменов в аудитории в произвольном порядке.

В каждом напечатанном комплекте ЭМ участника экзамена находятся:

черно-белый бланк регистрации;

черно-белый бланк ответов № 1;

черно-белый односторонний бланк ответов № 2 лист 1 (за исключением проведения ЕГЭ по математике базового уровня);

черно-белый односторонний бланк ответов № 2 лист 2 (за исключением проведения ЕГЭ по математике базового уровня);

КИМ;

контрольный лист с информацией о номере бланка регистрации, номере КИМ и с инструкцией по проверке комплекта для участника экзамена.

Далее начинается вторая часть инструктажа (с 10.00 по местному времени), при проведении которой организатору необходимо:

1. Дать указание участникам экзаменов взять контрольный лист и выполнить действия, указанные в разделе «Участнику ЕГЭ», а именно:

сравнить уникальный номер КИМ на листах КИМ и номер КИМ, указанный на контрольном листе;

сравнить цифровое значение штрих-кода на бланке регистрации со значением, указанным на контрольном листе;

убедиться в совпадении значений в обеих парах чисел. В случае несовпадения сообщить об этом организаторам (которые произведут замену всего комплекта ЭМ);

2. Дать указание участникам экзаменов проверить качество напечатанного комплекта (отсутствие белых и темных полос, текст хорошо читаем и четко пропечатан, защитные знаки, расположенные по всей поверхности листа КИМ, четко видны), а также проверить правильность кода региона и номера ППЭ в бланке регистрации ответов. При выявлении любого брака необходимо осуществить полную замену комплекта ЭМ;

3. Дать указание участникам ЕГЭ приступить к заполнению бланков регистрации (участник ЕГЭ должен поставить свою подпись в соответствующем поле регистрационных полей бланков);

4. Проверить правильность заполнения регистрационных полей на всех бланках ЕГЭ у каждого участника экзамена и соответствие данных участника ЕГЭ (ФИО, серии и номера документа, удостоверяющего личность) в бланке регистрации с данными в документе, удостоверяющем личность. В случае обнаружения ошибочного заполнения регистрационных полей бланков организаторы дают указание участнику экзамена внести соответствующие исправления;

5. После заполнения всеми участниками экзаменов бланков регистрации и регистрационных полей бланков ответов № 1 и бланков ответов № 2 лист 1 и лист 2 (за исключением проведения ЕГЭ по математике базового уровня) объявить начало, продолжительность и время окончания выполнения экзаменационной работы и зафиксировать их на классной доске (информационном стенде).

После объявления начала экзамена организатор в аудитории, ответственный за печать ЭМ, сообщает организатору вне аудитории информацию о завершении печати ЭМ и успешном начале экзамена. Руководитель ППЭ после получения информации о завершении печати КИМ во всех аудиториях передает статус об успешном начале экзаменов в систему мониторинга готовности ППЭ с помощью рабочей станции в Штабе ППЭ.

Общественные наблюдатели вправе осуществлять в аудитории наблюдение за процедурой использования Станции печати ЭМ (запуск и завершение работы, расшифровка и печать ЭМ), вскрытия сейф-пакета с диском и его последующего использования (запуск и извлечение резервного диска, возвращение его в Штаб ППЭ).

В случае обнаружения участником экзаменов брака или некомплектности ЭМ организаторы распечатывают и выдают ему новый полный комплект ЭМ (с установленного диска, если в аудитории участников ЕГЭ меньше, чем комплектов ЭМ на диске, или с резервного диска, полученного у руководителя ППЭ). В случае использования резервного диска ранее установленный диск извлекается из CD (DVD) привода Станции печати ЭМ и на его место устанавливается резервный диск. Аналогичная замена производится в случае порчи ЭМ участником экзамена или опоздания участника экзамена. Для печати дополнительного комплекта ЭМ необходимо пригласить члена ГЭК для активации процедуры печати дополнительного комплекта ЭМ с помощью токена члена ГЭК. **Замена комплекта ЭМ производится полностью, включая КИМ**.

В случае сбоя работы Станции печати ЭМ член ГЭК или организатор приглашают технического специалиста для восстановления работоспособности оборудования и (или) системного программного обеспечения. При необходимости рабочая Станция печати ЭМ заменяется на резервную, в этом случае используется резервный диск, полученный у руководителя ППЭ.

После проведения организаторами инструктажа участники экзаменов приступают к выполнению экзаменационной работы.

Участники экзаменов должны соблюдать Порядок и следовать указаниям организаторов в аудитории, а организаторы обеспечивать порядок проведения экзамена в аудитории и осуществлять контроль за порядком проведения экзамена в аудитории и вне аудитории.

Во время выполнения экзаменационной работы участниками экзаменов организаторы должны следить за порядком в аудитории.

При выходе из аудитории участники экзаменов должны оставить ЭМ и листы бумаги (со штампом образовательной организации, на базе которой организован ППЭ) для черновиков на рабочем столе, а организатор должен проверить комплектность оставленных материалов.

### **Требования к соблюдению Порядка ГИА в ППЭ**

В день проведения экзамена в ППЭ запрещается:

участникам экзаменов – иметь при себе средства связи, электронновычислительную технику, фото-, аудио- и видеоаппаратуру, справочные материалы, письменные заметки и иные средства хранения и передачи информации, а также выносить из аудиторий и ППЭ ЭМ на бумажном или электронном носителях, фотографировать ЭМ; организаторам, медицинским работникам, ассистентам, оказывающим необходимую помощь лицам с ОВЗ, детям-инвалидам и инвалидам, техническим специалистам – иметь при себе средства связи, а также выносить из аудиторий и ППЭ ЭМ на бумажном или электронном носителях, фотографировать ЭМ;

всем лицам, находящимся в ППЭ – оказывать содействие участникам экзаменов, в том числе передавать им средства связи, электронно-вычислительную технику, фото, аудио и видеоаппаратуру, справочные материалы, письменные заметки и иные средства хранения и передачи информации

Лицам, которым не запрещено иметь при себе средства связи, в том числе общественным наблюдателям, разрешается использование средств связи только в связи со служебной необходимостью в Штабе ППЭ.

Лица, допустившие нарушение Порядка ГИА, удаляются из ППЭ. Члены ГЭК составляют акт об удалении лица, нарушившего Порядок ГИА, в Штабе ППЭ в зоне видимости камер видеонаблюдения.

Если участник экзамена нарушил Порядок ГИА, члены ГЭК составляют акт об удалении с экзамена участника экзамена (форма ППЭ-21 «Акт об удалении участника ГИА»), нарушившего Порядок ГИА, в Штабе ППЭ в зоне видимости камер видеонаблюдения. Организатор ставит в бланке регистрации участника экзамена и в форме 05-02 «Протокол проведения ГИА в аудитории» соответствующую отметку.

В случае если участник экзамена по состоянию здоровья или другим объективным причинам не может завершить выполнение экзаменационной работы, он досрочно покидает аудиторию. Ответственный организатор должен пригласить организатора вне аудитории, который сопроводит такого участника экзамена к медицинскому работнику и пригласит члена (членов) ГЭК в медицинский кабинет. В случае подтверждения медицинским работником ухудшения состояния здоровья участника ЕГЭ и при согласии

участника экзамена досрочно завершить экзамен заполняется форма ППЭ-22 «Акт о досрочном завершении экзамена по объективным причинам» в медицинском кабинете членом ГЭК и медицинским работником. При составлении акта о досрочном завершении участником экзамена присутствует общественный наблюдатель. Ответственный организатор и руководитель ППЭ ставят свою подпись в указанном акте. Ответственный организатор ставит в бланке регистрации участника экзамена и в форме 05-02 «Протокол проведения ГИА в аудитории» соответствующую отметку.

Акты об удалении с экзамена и о досрочном завершении экзамена по объективным причинам составляются в двух экземплярах. Первый экземпляр акта выдается лицу, нарушившему Порядок ГИА, или лицу, досрочно завершившему экзамен по объективным причинам, второй экземпляр в тот же день направляется в ГЭК и РЦОИ для учета при обработке экзаменационных работ.

Организаторы должны выдавать по просьбе участника экзамена дополнительные листы бумаги (со штампом образовательной организации, на базе которой организован ППЭ) для черновиков дополнительные бланки ответов № 2 (в случае, когда в области ответов основного бланка ответов № 2 не осталось места).

Каждый выход участника экзамена из аудитории фиксируется организаторами в ведомости учёта времени отсутствия участников ГИА в аудитории (форма ППЭ-12-04- МАШ) в порядке времени выхода. Если один и тот же участник экзамена выходит несколько раз, то каждый его выход фиксируется в ведомости в новой строке. Заполнение указанной формы должно вестись аккуратно, в соответствии с образцами символов, приведённых в верхней части формы (форма является машиночитаемой и подлежит распознаванию). При нехватке места записи продолжаются на следующем листе (выдаётся в Штабе ППЭ по схеме, установленной руководителем ППЭ).

### **Этап завершения проведения ЕГЭ**

Общественным наблюдателям необходимо обратить внимание на следующее:

<span id="page-20-0"></span>организаторы должны за 30 минут и за 5 минут до окончания выполнения экзаменационной работы объявить о скором завершении экзамена и напомнить о необходимости перенести ответы из листов бумаги (со штампом образовательной организации, на базе которой организован ППЭ) для черновиков и КИМ в бланки ЕГЭ;

по истечении установленного времени выполнения экзаменационной работы организаторы объявляют об окончании экзамена и собирают ЭМ и листы бумаги (со штампом образовательной организации, на базе которой организован ППЭ) для черновиков у участников экзаменов.

*Примечание. Участники экзаменов, досрочно завершившие выполнение экзамена, сдают ее организаторам и покидают ППЭ, не дожидаясь окончания экзамена.*

Участники экзаменов откладывают ЭМ, включая КИМ и листы бумаги (со штампом образовательной организации, на базе которой организован ППЭ) для черновиков, на край своего стола. Ответственный организатор в аудитории собирает и упаковывает бланки регистрации, бланки ответов № 1, бланки ответов № 2 лист 1, бланки ответов № 2 лист 2, ДБО № 2, напечатанные на станции авторизации в Штабе ППЭ (за исключением проведения ЕГЭ по математике базового уровня), в один возвратный доставочный пакет и запечатывает его. На каждом возвратном доставочном пакете напечатан «Сопроводительный бланк к материалам ЕГЭ», обязательный к заполнению.

Оформление соответствующих форм ППЭ (включая сбор подписей участников экзаменов в форме ППЭ-05-02), осуществление раскладки и последующая упаковка организаторами ЭМ, собранных у участников экзаменов, осуществляется в специально

отведенном в аудитории месте (столе), находящемся в зоне видимости камер видеонаблюдения. Раскладка и упаковка ЭМ описаны в инструкции для организатора в аудитории (приложение 1, пункт 4).

После окончания времени выполнения экзаменационной работы организатор извлекает компакт-диск с ЭМ из CD (DVD)-привода Станции печати ЭМ и убирает его в тот же сейф-пакет, в котором данный диск был получен, для передачи руководителю ППЭ в Штабе ППЭ (вместе с остальными ЭМ). Запрещается извлекать компакт-диск после начала печати ЭМ до завершения времени выполнения экзаменационной работы (за исключением случаев использования резервного диска).

В течение всего времени работы Станции печати ЭМ формируется электронный журнал ее использования, включающий в себя информацию о времени начала и завершения работы с программным обеспечением, расшифрованных и отправленных на принтер ЭМ с указанием времени выполнения операций.

После завершения выполнения экзаменационной работы участниками экзаменов технический специалист проходит по аудиториям, совместно с организаторами в аудитории печатает и подписывает протокол печати ЭМ в аудитории (форма ППЭ-23). Протоколы печати ЭМ также подписываются членом ГЭК и руководителем ППЭ и остаются на хранение в ППЭ. На каждой Станции печати ЭМ технический специалист выполняет сохранение электронных журналов печати на обычный флеш-накопитель.

Общественный наблюдатель на завершающем этапе проведения ЕГЭ вправе принимать участие в проверке сведений, изложенных участником экзамена в апелляции о нарушении Порядка ГИА. Свое участие в указанной проверке общественный наблюдатель должен предварительно согласовать с членами ГЭК, организующими проверку.

В случае выявления нарушений Порядка ГИА общественный наблюдатель должен зафиксировать выявленные нарушения и оперативно информировать о них членов ГЭК, руководителя ППЭ.

По окончании экзамена общественный наблюдатель должен заполнить форму ППЭ-18-МАШ «Акт общественного наблюдения за проведением ГИА в ППЭ» и передать ее руководителю ППЭ, а также удостоверить факт присутствия в ППЭ подписью в форме ППЭ-07 «Список работников ППЭ и общественных наблюдателей».

Ответственный организатор в аудитории передает запечатанный возвратный доставочный пакет с бланками регистрации, бланками ответов № 1, бланками ответов № 2 лист 1, бланками ответов № 2 лист 2, ДБО № 2 (за исключением проведения ЕГЭ по математике базового уровня) вместе с другими материалами (формами ППЭ, служебными записками, и пр.) руководителю ППЭ в Штабе ППЭ в зоне видимости камер видеонаблюдения.

Ответственный организатор в аудитории после передачи всех ЭМ руководителю ППЭ в Штабе ППЭ с разрешения руководителя ППЭ может покинуть ППЭ.

После завершения выполнения экзаменационной работы во всех аудиториях технический специалист при участии руководителя ППЭ передает статус о завершении экзамена в ППЭ в систему мониторинга готовности ППЭ с помощью станции авторизации в Штабе ППЭ.

В случае применения технологии перевода бланков ответов участников в электронный вид в ППЭ (сканирования) в Штабе ППЭ руководитель ППЭ в присутствии членов ГЭК по мере поступления ЭМ из аудиторий вскрывает полученные возвратные доставочные пакеты с бланками регистрации, бланками ответов № 1, бланками ответов № 2 лист 1, бланками ответов № 2 лист 2, ДБО № 2 (за исключением проведения ЕГЭ

по математике базового уровня) пересчитывает бланки ЕГЭ и оформляет соответствующие формы ППЭ.

После заполнения формы ППЭ-13-02МАШ («Сводная ведомость учёта участников и использования экзаменационных материалов в ППЭ») все бланки ЕГЭ из аудитории вкладываются обратно в возвратный доставочный пакет и передаются техническому специалисту для осуществления сканирования.

Технический специалист в соответствии с информацией, указанной на полученном возвратном доставочном пакете с бланками ЕГЭ (заполненная форма «Сопроводительный бланк к материалам ЕГЭ»), вводит номер аудитории на станции сканирования в ППЭ.

Технический специалист извлекает бланки ЕГЭ из возвратного доставочного пакета и выполняет сканирование бланков ЕГЭ, проверяет качество отсканированных изображений, ориентацию и последовательность бланков (за бланком ответов № 2 лист 1 должен идти бланк ответов № 2 лист 2, далее ДБО № 2), при необходимости изменяет последовательность бланков, выполняет повторное сканирование.

После завершения сканирования всех бланков из аудитории в случае отсутствия особых ситуаций технический специалист сверяет количество отсканированных бланков, указанное на станции сканирования в ППЭ, с информацией, указанной на возвратном доставочном пакете (заполненная форма «Сопроводительный бланк к материалам ЕГЭ»), из которого были извлечены бланки. При необходимости выполняется повторное или дополнительное сканирование.

Технический специалист завершает сканирование бланков текущей аудитории на станции сканирования в ППЭ, помещает бланки в возвратный доставочный пакет, из которого они были извлечены, и возвращает возвратный доставочный пакет руководителю ППЭ.

Далее по аналогичной схеме технический специалист выполняет сканирование бланков из всех аудиторий.

После завершения сканирования всех бланков технический специалист получает от руководителя ППЭ заполненные формы ППЭ:

ППЭ-05-02 «Протокол проведения ГИА в аудитории»;

ППЭ-07 «Список работников ППЭ и общественных наблюдателей»;

ППЭ-12-02 «Ведомость коррекции персональных данных участников ГИА в аудитории» (при наличии);

ППЭ-12-04-МАШ «Ведомость учета времени отсутствия участников ГИА в аудитории»;

ППЭ-14-01 «Акт приёмки-передачи экзаменационных материалов в ППЭ»;

ППЭ-13-02МАШ «Сводная ведомость учёта участников и использования экзаменационных материалов в ППЭ»;

ППЭ-18МАШ «Акт общественного наблюдения за проведением ГИА в ППЭ» (при наличии);

ППЭ-19 «Контроль изменения состава работников в день экзамена» (при наличии);

ППЭ-21 «Акт об удалении участника ГИА» (при наличии);

ППЭ-22 «Акт о досрочном завершении экзамена» (при наличии).

Технический специалист сканирует полученные формы ППЭ и возвращает руководителю ППЭ.

Член ГЭК по приглашению технического специалиста проверяет, что экспортируемые данные не содержат особых ситуаций, и сверяет данные о количестве отсканированных бланков по аудиториям, указанные на Станции сканирования в ППЭ, с количеством бланков из формы ППЭ-13-02МАШ («Сводная ведомость учёта участников

и использования экзаменационных материалов в ППЭ»). При необходимости ЭМ из любой аудитории могут быть заново открыты для выполнения дополнительного или повторного сканирования.

Технический специалист и член ГЭК несут ответственность за экспортируемые данные. Для этого используются все технические и организационные методы контроля.

Для сокращения времени обработки бланков в ППЭ допускается использование нескольких станций сканирования (две и более). Вторую (и более) станцию рекомендуется оборудовать, если прогнозное время сканирования на одной станции превышает 3 часа. В этом случае каждой станции должен быть присвоен свой уникальный номер, предварительно проведена техническая подготовка и контроль технической готовности, распределение ЭМ для сканирования выполняется строго по аудиториям. При необходимости повторного сканирования бланков аудитории на другой станции сканирования следует удалить отсканированные ранее бланки соответствующей аудитории.

**Если в ППЭ не проводилось сканирование бланков, то возвратные доставочные пакеты с бланками ответов участников экзаменов в Штабе ППЭ НЕ вскрываются.**

### <span id="page-23-0"></span>**Передача ЭМ из ППЭ в РЦОИ**

Если все данные по всем аудиториям корректны, член ГЭК подключает к станции сканирования в ППЭ токен члена ГЭК, и технический специалист выполняет экспорт электронных образов бланков и форм ППЭ: пакет с электронными образами бланков и форм ППЭ зашифровывается для передачи в РЦОИ.

По решению члена ГЭК и по согласованию с РЦОИ может быть выполнена передача бланков для отдельной аудитории (аудиторий) до окончания сканирования всех бланков и форм ППЭ. В этом случае член ГЭК сверяет данные о количестве отсканированных бланков передаваемой аудитории (аудиторий), и, если данные корректны, выполняет экспорт электронных образов бланков.

Технический специалист сохраняет на флеш-накопитель пакет с электронными образами бланков и форм ППЭ (файл экспорта) и выполняет передачу пакета с электронными образами бланков и форм ППЭ на сервер РЦОИ, с помощью станции авторизации в Штабе ППЭ. После завершения передачи всех пакетов с электронными образами бланков и форм ППЭ в РЦОИ (статус пакета с электронными образами бланков и форм ППЭ принимает значение «передан») технический специалист при участии руководителя ППЭ и члена ГЭК передает в РЦОИ статус о завершении передачи бланков.

Член ГЭК и технический специалист ожидают в Штабе ППЭ подтверждения от РЦОИ факта успешного получения и расшифровки переданного пакета с электронными образами бланков и форм ППЭ (статус пакета с электронными образами бланков и форм ППЭ принимает значение «подтвержден»).

В систему мониторинга также загружаются протоколы печати ЭМ с каждой станции печати, включая резервные.

После получения от РЦОИ подтверждения по всем пакетам:

на станции сканирования в ППЭ технический специалист сохраняет протокол проведения процедуры сканирования бланков в ППЭ (форма ППЭ-15) и электронный журнал сканирования, протокол проведения процедуры сканирования распечатывается и подписывается техническим специалистом, руководителем ППЭ и членом ГЭК и остается на хранение в ППЭ;

на станции авторизации технический специалист выполняет передачу электронного журнала (журналов) сканирования и статуса «Бланки переданы в РЦОИ» в систему мониторинга готовности ППЭ.

Член ГЭК совместно с руководителем ППЭ ещё раз пересчитывают все бланки, упаковывают в один возвратный доставочный пакет на каждую аудиторию и заполняют форму «Сопроводительный бланк к материалам ЕГЭ» на возвратном доставочном пакете.

Все материалы упаковываются в сейф-пакеты и помещаются на хранение в соответствии со схемой, утверждённой ОИВ.

Рекомендовано оригиналы бланков и КИМ участников экзаменов оставлять на хранение в ППЭ, но направлять в РЦОИ до начала работы КК.

**Если в ППЭ не проводилось сканирование бланков**, то оригиналы бланков и КИМ участников экзаменов должны быть переданы в РЦОИ в тот же день.

После получения ЭМ от всех ответственных организаторов руководитель ППЭ передает ЭМ по форме ППЭ-14-01 «Акт приемки-передачи экзаменационных материалов в ППЭ» (два экземпляра) члену ГЭК.

Члены ГЭК составляют отчет о проведении ЕГЭ в ППЭ (форма ППЭ-10 «Отчет члена ГЭК о проведении ГИА в ППЭ»), который в тот же день передается в ГЭК.

Упакованные и запечатанные членом ГЭК ЭМ в тот же день доставляются членами ГЭК из ППЭ в РЦОИ.

Неиспользованные и использованные ЭМ, а также использованные листы бумаги (со штампом образовательной организации, на базе которой организован ППЭ) для черновиков направляются в места, определенные ОИВ для обеспечения их хранения.

Неиспользованные и использованные ЭМ хранятся до 1 марта года, следующего за годом проведения экзамена, использованные листы бумаги (со штампом образовательной организации, на базе которой организован ППЭ) для черновиков – в течение месяца после проведения экзамена. По истечении указанного срока указанные материалы уничтожаются лицами, назначенными ОИВ, учредителем, загранучреждениями.

### **5. Инструкция для общественных наблюдателей на этапе обработки результатов ЕГЭ в РЦОИ**

<span id="page-25-0"></span>Настоящая инструкция разработана для граждан Российской Федерации, получивших аккредитацию в соответствии с Порядком аккредитации. Инструкция разработана на основе нормативных правовых и методических документов, регламентирующих порядок проведении ГИА в форме ЕГЭ.

#### **Общие положения**

<span id="page-25-1"></span>В целях обеспечения соблюдения Порядка общественным наблюдателям предоставляется право:

присутствовать в РЦОИ на всех этапах обработки ЭМ, включая их приемку, обработку экзаменационных работ и результатов ЕГЭ, при предъявлении документа, удостоверяющего личность, и удостоверения общественного наблюдателя;

направлять информацию о нарушениях, выявленных в РЦОИ, в Рособрнадзор, ОИВ, органы исполнительной власти субъектов Российской Федерации, осуществляющие переданные полномочия Российской Федерации в сфере образования.

Перечень полномочий и обязанностей, установленный соответствующими нормативными правовыми актами, может быть уточнен, но не сокращен или существенно изменен.

Общественный наблюдатель должен заблаговременно ознакомиться с Порядком, с Методическими рекомендациями по подготовке, проведению и обработке материалов единого государственного экзамена в региональных центрах обработки информации субъектов Российской Федерации в 2019 году, с настоящими Методическими рекомендациями.

Обработка ответов на задания ГИА осуществляется в РЦОИ. РЦОИ располагается в помещениях, исключающих возможность доступа к ним посторонних лиц и распространения информации ограниченного доступа.

Лица, с которыми общественный наблюдатель взаимодействует при решении вопросов, связанных с обработкой результатов ЕГЭ в РЦОИ:

члены ГЭК;

руководитель РЦОИ;

должностные лица Рособрнадзора, органа исполнительной власти субъекта Российской Федерации, осуществляющего переданные полномочия Российской Федерации в сфере образования (при наличии).

Общественный наблюдатель не должен вмешиваться в работу при выполнении сотрудниками РЦОИ их обязанностей.

За нарушение Порядка ГИА, а также в случае выявления фактов причастности его к коррупционным действиям общественный наблюдатель будет удален из РЦОИ членами ГЭК или руководителем РЦОИ (по согласованию с председателем ГЭК и привлекается к административной ответственности в соответствии с ч. 4 ст. 19.30 Кодекса РФ об административных правонарушениях).

### **Присутствие в помещениях РЦОИ**

<span id="page-25-2"></span>Для прохода в РЦОИ общественный наблюдатель предъявляет документ, удостоверяющий личность, а также удостоверение общественного наблюдателя, где указаны фамилия, имя, отчество (при наличии) общественного наблюдателя, номер удостоверения, дата его выдачи, фамилия, имя, отчество (при наличии) и должность лица, подписавшего удостоверение, и печать аккредитующего органа. Указанные документы

должны быть в наличии у общественного наблюдателя в течение всего времени его пребывания в РЦОИ.

До начала работы в РЦОИ общественный наблюдатель должен согласовать с руководителем РЦОИ порядок взаимодействия.

В РЦОИ общественный наблюдатель осуществляет контроль за соблюдением порядка:

при получении от членов ГЭК ЭМ из каждого ППЭ (за исключением ППЭ, где осуществлялось сканирование ЭМ);

при обработке и первичной проверке бланков ЕГЭ, включая сканирование, распознавание в фоновом режиме и верификацию;

на этапе подготовки и передачи председателю ПК сформированных обезличенных рабочих комплектов для проверки экспертами ответов на задания с развернутым ответом участников экзаменов (бланков ответов № 2, дополнительных бланков ответов № 2), критериев оценивания ответов на задания с развернутым ответом, файлов с цифровой аудиозаписью устных ответов участников экзаменов по иностранным языкам и специализированного программного средства для их прослушивания;

при получении и первичной обработке от председателя ПК результатов проверки экспертами ответов на задания с развернутым ответом;

при обработке бланков регистрации в РЦОИ, формировании и передаче в ГЭК ведомости участников экзаменов, не закончивших экзамен по объективной причине, а также участников экзаменов, удаленных с экзамена;

при передаче бланков ЕГЭ, прошедших первичную обработку, на ответственное хранение в зависимости от утвержденной организационной схемы проведения ЕГЭ в субъекте Российской Федерации;

при формировании ведомости с результатами участников экзаменов и передаче ее на утверждение председателю ГЭК.

Общественный наблюдатель должен обратить особое внимание на то, что сканирование всех бланков ЕГЭ и машиночитаемых форм ППЭ должно завершиться в день проведения соответствующего экзамена (экзаменов).

Кроме того, обратить внимание на соблюдение требования о том, что лицам, привлекаемым к обработке бланков ЕГЭ, запрещается иметь при себе средства связи, электронно-вычислительную технику, фото-, аудио- и видеоаппаратуру и иные средства хранения и передачи информации; копировать, выносить из помещений, предназначенных для обработки бланков ЕГЭ и ЭМ, а также разглашать информацию, содержащуюся в указанных материалах.

В случае выявления нарушений Порядка ГИА общественный наблюдатель должен зафиксировать выявленные нарушения и оперативно информировать о нарушении членов ГЭК, руководителя РЦОИ.

По окончании осуществления наблюдения в РЦОИ общественный наблюдатель должен заполнить форму РЦОИ-18 «Акт общественного наблюдения в региональном центре обработки информации (РЦОИ)» и передать ее руководителю РЦОИ.

# **6. Инструкция для общественных наблюдателей при проверке экзаменационных работ в местах работы ПК**

<span id="page-27-0"></span>Настоящая инструкция разработана для граждан Российской Федерации, получивших аккредитацию в соответствии с Порядком аккредитации. Инструкция разработана на основе нормативных правовых и методических документов, регламентирующих порядок проведении ГИА.

В целях обеспечения соблюдения Порядка ГИА общественным наблюдателям предоставляется право:

присутствовать на всех этапах проведения ГИА, в том числе при проверке экзаменационных работ при предъявлении документа, удостоверяющего личность, и удостоверения общественного наблюдателя;

направлять информацию о нарушениях, выявленных при проведении ГИА, в Рособрнадзор, ОИВ, органы местного самоуправления, осуществляющие управление в сфере образования.

Перечень полномочий и обязанностей общественного наблюдателя может быть уточнен, но не сокращен или существенно изменен.

Общественный наблюдатель должен заблаговременно ознакомиться с Порядком ГИА, с Методическими рекомендациями по формированию и организации работы предметных комиссий субъекта Российской Федерации при проведении государственной итоговой аттестации по образовательным программам среднего общего образования, с настоящими Методическими рекомендациями.

### **Общие положения**

Этап проверки заданий включает в себя работу ПК в ППЗ.

<span id="page-27-1"></span>ПК работают в помещениях, исключающих возможность доступа к ним посторонних лиц и распространения информации ограниченного доступа.

Лица, с которыми общественный наблюдатель взаимодействует при решении вопросов, связанных с проверкой заданий ЕГЭ:

члены ГЭК;

председатель ПК;

должностные лица Рособрнадзора, органа исполнительной власти субъекта Российской Федерации, осуществляющего переданные полномочия Российской Федерации в сфере образования (при наличии).

Общественный наблюдатель не должен вмешиваться в работу при выполнении сотрудниками ППЗ, экспертами ПК их обязанностей.

За нарушение Порядка ГИА, а также в случае выявления фактов причастности его к коррупционным действиям общественный наблюдатель удаляется из помещения членами ГЭК или председателем ПК (по согласованию с председателем ГЭК) и привлекается к административной ответственности в соответствии с ч. 4 ст. 19.30 Кодекса РФ об административных правонарушениях.

### **Присутствие в помещении ППЗ**

<span id="page-27-2"></span>Для прохода в ППЗ общественный наблюдатель предъявляет документ, удостоверяющий личность, а также удостоверение общественного наблюдателя, где указаны фамилия, имя, отчество (при наличии) общественного наблюдателя, форма осуществления общественного наблюдения, реквизиты документа, удостоверяющего личность общественного наблюдателя, номер удостоверения, дата его выдачи, фамилия,

имя, отчество (при наличии) и должность лица, подписавшего удостоверение, и печать аккредитующего органа. Указанные документы должны быть в наличии у общественного наблюдателя в течение всего времени его пребывания в ППЗ.

Сразу после прохода в ППЗ общественный наблюдатель должен согласовать с председателем ПК или указанным им лицом процедурные вопросы взаимодействия в данном ППЗ.

Во время своего присутствия в ППЗ общественный наблюдатель фиксирует следующее:

оборудование ППЗ средствами видеонаблюдения;

получение председателем ПК от руководителя РЦОИ сформированных рабочих комплектов для проверки экспертами ПК ответов на задания с развернутым ответом (бланков ответов № 2, дополнительных бланков ответов № 2), критериев оценивания развернутых ответов, файлов с цифровой аудиозаписью устных ответов участников экзаменов по иностранным языкам и специализированного программного средства для их прослушивания;

проведение председателем ПК инструктажа для экспертов ПК в начале работы и соблюдение его экспертами ПК;

передача председателем ПК на проверку экспертам соответствующих рабочих комплектов;

передача председателем ПК результатов проверки экспертами ПК развернутых ответов руководителю РЦОИ.

Общественные наблюдатели должны фиксировать факты нарушения экспертами ПК порядка проведения проверки экзаменационных работ в ППЗ. Особенно рекомендуется обратить внимание, что экспертам ПК запрещается:

копировать и выносить из ППЗ экзаменационные работы, критерии оценивания, протоколы проверки экзаменационных работ, а также разглашать посторонним лицам информацию, содержащуюся в указанных материалах;

самостоятельно изменять рабочие места;

пользоваться средствами связи, фото и видеоаппаратурой, портативными персональными компьютерами (ноутбуками, КПК и другими), кроме специально оборудованного в местах работы ПК рабочего места с выходом в сеть «Интернет» для обеспечения возможности уточнения экспертами изложенных в экзаменационных работах участников экзаменов фактов (например, сверка с источниками, проверка приведенных участниками экзаменов фамилий, названий, фактов и т.п.);

без уважительной причины покидать аудиторию;

переговариваться, если речь не идет о консультации у председателя ПК или эксперта, назначенного по решению председателя ПК консультантом.

Общественным наблюдателям также необходимо осуществить проверку:

передачи экспертам бланков ответов участников экзаменов (указанные бланки ЕГЭ должны быть обезличены), файлов с цифровой аудиозаписью устных ответов участников экзаменов по иностранным языкам и специализированного программного средства для их прослушивания;

присутствия в ППЗ посторонних лиц, не имеющих права находиться в ППЗ во время проверки результатов ЕГЭ.

В случае выявления нарушений Порядка ГИА общественный наблюдатель должен зафиксировать выявленные нарушения и оперативно проинформировать о них членов ГЭК, председателя ПК.

По окончании осуществления наблюдения в ППЗ общественный наблюдатель должен заполнить форму ППЗ-18 «Акт общественного наблюдения в пункте проверки заданий (ППЗ)» и передать ее председателю ПК.

# **7. Инструкция для общественных наблюдателей при рассмотрении апелляции о нарушении Порядка ГИА и несогласии с выставленными баллами в местах работы КК**

<span id="page-30-0"></span>Настоящая инструкция разработана для граждан Российской Федерации, получивших аккредитацию в соответствии с Порядком аккредитации.

Инструкция разработана на основе нормативных правовых и методических документов, регламентирующих порядок проведении ГИА.

В целях обеспечения соблюдения порядка проведения ГИА общественным наблюдателям предоставляется право:

при предъявлении документа, удостоверяющего личность, и удостоверения общественного наблюдателя присутствовать на всех этапах проведения экзаменов, в том числе в местах работы КК при рассмотрении апелляций о нарушении Порядка ГИА, несогласии с выставленными баллами;

направлять информацию о нарушениях, выявленных при проведении ГИА, в Рособрнадзор, ОИВ, органы местного самоуправления, осуществляющие управление в сфере образования.

Перечень полномочий и обязанностей может быть уточнен, но не сокращен или существенно изменен.

Общественный наблюдатель должен заблаговременно ознакомиться с Порядком ГИА, Методическими рекомендациями по работе конфликтной комиссии субъекта Российской Федерации при проведении государственной итоговой аттестации по образовательным программам среднего общего образования, а также с настоящими Методическими рекомендациями.

### **Общие положения**

<span id="page-30-1"></span>Лица, с которыми общественный наблюдатель взаимодействует при решении вопросов, связанных с рассмотрением апелляций в КК:

члены ГЭК (в случае их присутствия);

председатель КК.

Общественный наблюдатель не должен вмешиваться в работу при выполнении членами КК их обязанностей.

Общественный наблюдатель обязан соблюдать порядок рассмотрения апелляций в КК. За нарушение Порядка ГИА, а также в случае выявления фактов причастности его к коррупционным действиям общественный наблюдатель может быть удален с места работы КК членами ГЭК (в случае их присутствия) или председателем КК по согласованию с председателем ГЭК и привлекается к административной ответственности в соответствии с ч. 4 ст. 19.30 Кодекса РФ об административных правонарушениях.

### **Присутствие в местах работы КК**

<span id="page-30-2"></span>Для прохода в места работы КК общественный наблюдатель предъявляет документ, удостоверяющий личность, а также удостоверение общественного наблюдателя, где указаны фамилия, имя, отчество (при наличии) общественного наблюдателя, форма осуществления общественного наблюдения, реквизиты документа, удостоверяющего личность общественного наблюдателя, номер удостоверения, дата его выдачи, фамилия, имя, отчество (при наличии) и должность лица, подписавшего удостоверение и печать

аккредитующего органа. Указанные документы должны быть в наличии у общественного наблюдателя в течение всего времени его пребывания в местах работы КК.

До начала работы общественный наблюдатель должен согласовать с председателем КК порядок взаимодействия.

Общественный наблюдатель на заседании КК по рассмотрению апелляции о нарушении Порядка ГИА, несогласии с выставленными баллами осуществляет наблюдение:

за общей организацией работы КК (присутствует кворум на заседании КК, в наличии распечатанные изображения экзаменационной работы, электронные носители, содержащие файлы с цифровой аудиозаписью устных ответов участника экзамена, протоколы устных ответов участника экзамена, сдававшего ГВЭ в устной форме, копии протоколов проверки экзаменационной работы ПК, КИМ и тексты, темы, задания, билеты, выполнявшиеся участником экзамена, подавшим апелляцию о несогласии с выставленными баллами);

за предъявлением указанных материалов участнику экзамена или его родителям (законным представителям) в случае рассмотрения апелляции о несогласии с выставленными баллами в их присутствии;

за соблюдением требования проверки заданий с развёрнутым ответом (устных ответов) апеллянта привлечённым экспертом ПК до заседания КК;

за соблюдением членами КК этических норм в отношении участников экзаменов, подавших апелляцию о нарушении Порядка ГИА или несогласии с выставленными баллами в случае рассмотрения апелляции в их присутствии.

Общественный наблюдатель должен фиксировать факты:

присутствия при рассмотрении апелляций лиц, принимавших участие в организации и (или) проведении соответствующего экзамена либо ранее проверявших экзаменационную работу участника экзамена, подавшего апелляцию;

присутствия при рассмотрении апелляций посторонних лиц, не имеющих права находиться в помещении во время работы КК (уточнить право присутствия того или иного человека в помещении общественный наблюдатель может у председателя КК).

В случае выявления нарушений Порядка ГИА общественный наблюдатель должен зафиксировать выявленные нарушения и оперативно проинформировать о нарушении членов ГЭК (при наличии), председателя КК.

За нарушение Порядка ГИА, а также в случае выявления фактов причастности его к коррупционным действиям общественный наблюдатель удаляется из помещения членами ГЭК или председателем КК (по согласованию с председателем ГЭК) и привлекается к административной ответственности в соответствии с ч. 4 ст. 19.30 Кодекса РФ об административных правонарушениях.

# **8. Инструкция для общественных наблюдателей при проведении ГИА для лиц с ОВЗ, детей-инвалидов и инвалидов, в том числе в форме ГВЭ**

<span id="page-32-0"></span>Настоящая инструкция разработана для граждан Российской Федерации, получивших аккредитацию в соответствии с Порядком аккредитации, и планирующих осуществлять общественное наблюдение при проведении ГИА для лиц с ОВЗ, детейинвалидов и инвалидов, в том числе в форме ГВЭ.

Инструкция разработана на основе нормативных правовых и методических документов, регламентирующих порядок проведении ГИА.

В целях обеспечения соблюдения Порядка общественным наблюдателям предоставляется право:

присутствовать в пунктах проведения ГВЭ при предъявлении документа, удостоверяющего личность, и удостоверения общественного наблюдателя;

направлять информацию о нарушениях, выявленных в ППЭ, в Рособрнадзор, ОИВ, органы местного самоуправления, осуществляющие управление в сфере образования.

Перечень полномочий и обязанностей общественных наблюдателей может быть уточнен, но не сокращен или существенно изменен.

Общественный наблюдатель должен заблаговременно ознакомиться с Порядком ГИА, Методическими рекомендациями по проведению государственной итоговой аттестации по образовательным программам среднего общего образования по всем учебным предметам в форме государственного выпускного экзамена (письменная форма) в 2019 году, Методическими рекомендациями по проведению государственной итоговой аттестации по образовательным программам среднего общего образования по всем учебным предметам в форме государственного выпускного экзамена (устная форма) в 2019 году, с настоящими Методическими рекомендациями.

Лица, с которыми общественный наблюдатель взаимодействует при решении вопросов, связанных с проведением ГВЭ:

члены ГЭК;

руководитель ППЭ;

должностные лица Рособрнадзора, органа исполнительной власти субъекта Российской Федерации, осуществляющего переданные полномочия Российской Федерации в сфере образования (при наличии).

Общественный наблюдатель не должен вмешиваться в работу при выполнении работниками пункта проведения ГВЭ их обязанностей.

За нарушение Порядка ГИА, а также в случае выявления фактов причастности его к коррупционным действиям общественный наблюдатель удаляется из ППЭ членами ГЭК или руководителем ППЭ и привлекается к административной ответственности в соответствии с ч. 4 ст. 19.30 Кодекса РФ об административных правонарушениях.

Для прохода в ППЭ общественный наблюдатель предъявляет документ, удостоверяющий личность, а также удостоверение общественного наблюдателя, где указаны фамилия, имя, отчество (при наличии) общественного наблюдателя, форма осуществления общественного наблюдения, реквизиты документа, удостоверяющего личность общественного наблюдателя, номер удостоверения, дата его выдачи, должность лица, подписавшего удостоверение и печать аккредитующего органа. Указанные документы должны быть в наличии у общественного наблюдателя в течение всего времени его пребывания в ППЭ.

Общественный наблюдатель должен прибыть в ППЭ не позднее, чем за один час до начала проведения ГВЭ, и находиться в ППЭ не менее 50% времени установленного расписанием проведения ЕГЭ, ГВЭ по соответствующему учебному предмету.

 До начала экзамена общественный наблюдатель должен согласовать с руководителем ППЭ и членами ГЭК порядок взаимодействия во время и после экзамена.

Общественным наблюдателям запрещено оказывать содействие участникам ГВЭ, в том числе передавать им средства связи, электронно-вычислительную технику, фото, аудио и видеоаппаратуру, справочные материалы, письменные заметки и иные средства хранения и передачи информации, а также пользоваться средствами связи за пределами Штаба ППЭ.

В случае присутствия в ППЭ нескольких общественных наблюдателей им рекомендуется до начала экзамена составить график их присутствия в аудиториях с указанием времени нахождения в них. Это позволит на этапе проведения экзамена исключить нарушения, связанные с присутствием в аудитории более одного общественного наблюдателя.

До начала проведения экзамена общественный наблюдатель должен обратить внимание на следующее.

**В здании (комплексе зданий), где расположен ППЭ, до входа в ППЭ выделяются:**

места для хранения личных вещей участников экзамена, организаторов, медицинских работников, технических специалистов, экзаменаторов-собеседников и ассистентов;

помещение для представителей образовательных организаций, сопровождающих обучающихся;

помещение для представителей средств массовой информации.

**В день проведения экзамена в ППЭ присутствуют:**

а) руководитель образовательной организации, в помещениях которой организован ППЭ, или уполномоченное им лицо;

б) руководитель и организаторы ППЭ;

в) не менее одного члена ГЭК;

г) не менее одного технического специалиста по работе с программным обеспечением, оказывающего информационно-техническую помощь руководителю и организаторам ППЭ, члену ГЭК;

д) сотрудники, осуществляющие охрану правопорядка, и (или) сотрудники органов внутренних дел (полиции);

е) медицинские работники;

ж) ассистенты (при необходимости);

з) экзаменаторы-собеседники (в случае проведения ГВЭ в устной форме).

### **В день проведения экзамена в ППЭ могут присутствовать:**

аккредитованные представители средств массовой информации;

общественные наблюдатели, аккредитованные в установленном порядке;

должностные лица Рособрнадзора, а также лица, назначенные Рособрнадзором, при предъявлении соответствующих документов, подтверждающих их полномочия, и (или) должностные лица органа исполнительной власти субъекта Российской Федерации, осуществляющего переданные полномочия Российской Федерации в сфере образования.

Аккредитованные представители средств массовой информации присутствуют в аудиториях для проведения экзамена только до момента вскрытия участниками ГВЭ ИК с ЭМ.

Допуск в ППЭ всех лиц осуществляется только при наличии у них документов, удостоверяющих их личность, и подтверждающих их полномочия (для сотрудников, осуществляющих охрану правопорядка, и (или) сотрудников органов внутренних дел (полиции), представителей средств массовой информации; общественных наблюдателей, аккредитованных в установленном порядке; должностных лиц Рособрнадзора и (или) органа исполнительной власти субъекта Российской Федерации, осуществляющего переданные полномочия Российской Федерации в сфере образования).

Во время проведения ГВЭ в аудиториях ППЭ общественным наблюдателем необходимо обратить внимание на следующее.

На рабочих столах участников ГВЭ, помимо ЭМ, находятся следующие предметы:

а) гелевая или капиллярная ручка с чернилами черного цвета;

б) документ, удостоверяющий личность;

в) средства обучения и воспитания;

г) лекарства и питание (при необходимости);

д) специальные технические средства (для лиц с ОВЗ, детей-инвалидов и инвалидов) (при необходимости);

е) листы бумаги (со штампом образовательной организации, на базе которой организован ППЭ) для черновиков.

Иные вещи обучающиеся оставляют в специально выделенном месте для личных вещей участников ГВЭ в здании (комплексе зданий), где расположен ППЭ, до входа в ППЭ.

ГВЭ с использованием текстов, тем, заданий, билетов проводится для следующих категорий лиц: обучающихся в специальных учебно-воспитательных учреждениях закрытого типа, а также в учреждениях, исполняющих наказание в виде лишения свободы;

обучающихся по образовательным программам среднего профессионального образования, получающих среднее общее образование по имеющим государственную аккредитацию образовательным программам среднего общего образования, в том числе по образовательным программам среднего профессионального образования, интегрированным с образовательными программами основного общего и среднего общего образования;

лиц с ОВЗ, детей-инвалидов и инвалидов, осваивающих образовательные программы среднего общего образования.

Для лиц с ОВЗ, детей-инвалидов и инвалидов, а также лиц, обучающихся по состоянию здоровья на дому, в образовательных организациях, в том числе санаторнокурортных, в которых проводятся необходимые лечебные, реабилитационные и оздоровительные мероприятия для нуждающихся в длительном лечении:

продолжительность экзамена увеличивается на 1,5 часа;

ГВЭ по всем учебным предметам проводится в устной форме (по желанию);

организуется питание и перерывы для проведения необходимых лечебных и профилактических мероприятий;

присутствуют ассистенты, оказывающие указанным лицам необходимую техническую помощь с учетом состояния их здоровья, особенностей психофизического развития и индивидуальных возможностей, помогающие им занять рабочее место, передвигаться, прочитать задание, перенести ответы в экзаменационные бланки;

аудитории для проведения экзамена оборудуются звукоусиливающей аппаратурой как коллективного, так и индивидуального пользования (для слабослышащих участников экзамена);

привлекается при необходимости ассистент-сурдопереводчик (для глухих и слабослышащих участников экзамена);

ЭМ оформляются рельефно-точечным шрифтом Брайля или в виде электронного документа, доступного с помощью компьютера; письменная экзаменационная работа выполняется рельефно-точечным шрифтом Брайля или на компьютере; предоставляется достаточное количество специальных принадлежностей для оформления ответов рельефно-точечным шрифтом Брайля, компьютером (для слепых участников экзамена);

ЭМ копируются в увеличенном размере в день проведения экзамена в аудитории в присутствии членов ГЭК; аудитории обеспечиваются увеличительными устройствами; индивидуальное равномерное освещение составляет не менее 300 люкс (для слабовидящих участников экзамена);

письменная экзаменационная работа выполняется на компьютере по желанию;

обеспечивается беспрепятственный доступ в аудитории, туалетные и иные помещения, а также их пребывание в указанных помещениях (наличие пандусов, поручней, расширенных дверных проемов, лифтов, при отсутствии лифтов аудитория располагается на первом этаже; наличие специальных кресел и других приспособлений).

ЭМ для проведения ГВЭ в письменной форме включают в себя задания и бланки ответов на задания экзаменационной работы.

При проведении ГВЭ в устной форме устные ответы обучающихся записываются на аудионосители или записываются на аудионосители с одновременным протоколированием.

Аудитории, предназначенные для записи устных ответов, оборудуются средствами цифровой аудиозаписи. В аудитории для записи устных ответов технические специалисты или организаторы настраивают средства цифровой аудиозаписи, чтобы осуществить качественную запись устных ответов. После подготовки участника ГВЭ приглашают к средству цифровой аудиозаписи. Участник ГВЭ по команде организатора громко и разборчиво дает устный ответ на задание. При проведении экзамена экзаменаторсобеседник при необходимости задает вопросы, которые позволяют участнику ГВЭ уточнить и (или) дополнить устный ответ в соответствии с требованиями вопроса экзаменационного задания. Организатор предоставляет участнику ГВЭ возможность прослушать запись его ответа и убедиться, что она произведена без технических сбоев. В случае одновременной аудиозаписи и протоколирования устных ответов обучающемуся предоставляется возможность ознакомиться с протоколом его ответа и убедиться, что он записан верно.

По завершению экзамена ЭМ ГВЭ в тот же день доставляются членами ГЭК из ППЭ в РЦОИ.

Лицам, привлекаемым к обработке бланков ГВЭ, запрещается иметь при себе средства связи, электронно-вычислительную технику, фото-, аудио- и видеоаппаратуру и иные средства хранения и передачи информации; копировать, выносить из помещений, предназначенных для обработки бланков ГВЭ и ЭМ, а также разглашать информацию, содержащуюся в указанных материалах.

Ответы на задания экзаменационной работы, записанные в бланках увеличенного размера, на компьютере, оформленные рельефно-точечным шрифтом Брайля в специальных тетрадях, переносятся ассистентами в бланки в аудитории в присутствии членов ГЭК и общественных наблюдателей. Ответы на задания экзаменационной работы, оформленные рельефно-точечным шрифтом Брайля в специальных тетрадях, могут быть упакованы в аудитории и доставлены для переноса на бланки в место работы комиссии тифлопереводчиков.

В случае выявления нарушений Порядка ГИА общественный наблюдатель должен зафиксировать выявленные нарушения и оперативно проинформировать о них членов ГЭК, руководителя ППЭ.

### **9. Инструкция для общественных наблюдателей на этапе проверки ПК экзаменационных работ ГВЭ**

<span id="page-37-0"></span>Настоящая инструкция разработана для граждан Российской Федерации, получивших аккредитацию в соответствии с Порядком аккредитации и планирующих осуществлять общественное наблюдение на этапе проверки ПК экзаменационных работ ГВЭ.

Инструкция разработана на основе нормативных правовых и методических документов, регламентирующих порядок проведении ГИА.

В целях обеспечения соблюдения порядка проведения ГИА общественным наблюдателям предоставляется право:

присутствовать на всех этапах проведения ГИА, в том числе при проверке экзаменационных работ, при предъявлении документа, удостоверяющего личность, и удостоверения общественного наблюдателя;

направлять информацию о нарушениях, выявленных при проведении ГИА в Рособрнадзор, ОИВ, органы местного самоуправления, осуществляющие управление в сфере образования.

Перечень полномочий и обязанностей общественных наблюдателей может быть уточнен, но не сокращен или существенно изменен.

Общественный наблюдатель должен ознакомиться с Порядком ГИА, с Методическими рекомендациями по формированию и организации работы предметных комиссий субъекта Российской Федерации при проведении государственной итоговой аттестации по образовательным программам среднего общего образования, с настоящими Методическими рекомендациями.

#### **Общие положения**

Этап проверки заданий включает в себя работу ПК в ППЗ.

<span id="page-37-1"></span>ПК работают в помещениях, исключающих возможность доступа к ним посторонних лиц и распространения информации ограниченного доступа.

Лица, с которыми общественный наблюдатель взаимодействует при решении вопросов, связанных с проверкой заданий ГВЭ:

члены ГЭК (при наличии по решению председателя ГЭК);

председатель ПК;

должностные лица Рособрнадзора и лица, назначенные Рособрнадзором, при предъявлении соответствующих документов, подтверждающих их полномочия, должностные лица органа исполнительной власти субъекта Российской Федерации, осуществляющего переданные полномочия Российской Федерации в сфере образования (при наличии).

Общественный наблюдатель не должен вмешиваться в работу при выполнении экспертами ПК их обязанностей.

За нарушение Порядка ГИА, а также в случае выявления фактов причастности его к коррупционным действиям общественный наблюдатель удаляется из помещения членами ГЭК или председателем ПК (по согласованию с председателем ГЭК) и привлекается к административной ответственности в соответствии с ч. 4 ст. 19.30 Кодекса РФ об административных правонарушениях.

### **Присутствие в местах проверки экзаменационных работ ПК**

<span id="page-37-2"></span>Для прохода в ППЗ общественный наблюдатель предъявляет документ, удостоверяющий личность, а также удостоверение общественного наблюдателя, где указаны фамилия, имя, отчество (при наличии) общественного наблюдателя, форма осуществления общественного наблюдения, реквизиты документа, удостоверяющего личность общественного наблюдателя, номер удостоверения, дата его выдачи, фамилия, имя, отчество (при наличии) и должность лица, подписавшего удостоверение, и печать аккредитующего органа. Указанные документы должны быть в наличии у общественного наблюдателя в течение всего времени его пребывания в ППЗ.

До начала работы общественный наблюдатель должен согласовать с председателем ПК порядок взаимодействия в данном ППЗ.

Во время своего присутствия в ППЗ общественный наблюдатель фиксирует следующее:

ППЗ должно быть оборудовано средствами видеонаблюдения;

должен быть соблюден порядок получения председателем ПК от руководителя РЦОИ сформированных экзаменационных работ ГВЭ для проверки экспертами ПК, критериев оценивания, файлов с цифровой аудиозаписью устных ответов участников ГВЭ и специализированного программного средства для их прослушивания;

факт проведения и соблюдения порядка инструктажа для экспертов ПК в начале работы председателем ПК;

соблюдение порядка передачи председателем ПК на проверку экспертам соответствующих рабочих комплектов;

соблюдение порядка передачи председателем ПК результатов проверки экспертами ПК экзаменационных работ в ГЭК.

Общественные наблюдатели должны зафиксировать факты нарушения экспертами ПК порядка проведения проверки экзаменационных работ в ППЗ. Особенно рекомендуется обратить внимание, что экспертам ПК запрещается:

копировать и выносить из ППЗ экзаменационные работы, критерии оценивания, протоколы проверки экзаменационных работ, а также разглашать посторонним лицам информацию, содержащуюся в указанных материалах;

самостоятельно изменять рабочие места;

пользоваться средствами связи, фото и видеоаппаратурой, портативными персональными компьютерами (ноутбуками, КПК и другими), кроме специально оборудованного в помещениях ПК рабочего места с выходом в сеть «Интернет» для обеспечения возможности уточнения экспертами изложенных в экзаменационных работах участников ГВЭ фактов (например, сверка с источниками, проверка приведенных участниками ГВЭ фамилий, названий, фактов и т.п.);

без уважительной причины покидать аудиторию;

переговариваться, если речь не идет о консультации у председателя ПК или у эксперта, назначенного по решению председателя ПК консультантом.

Общественным наблюдателям также необходимо осуществить проверку:

распределения и передачи экспертам экзаменационных работ ГВЭ (указанные экзаменационные работы ГВЭ должны быть обезличены), файлов с цифровой аудиозаписью устных ответов или протоколами устных ответов участников ГВЭ и специализированного программного средства для их прослушивания;

присутствия в ППЗ посторонних лиц, не имеющих права находиться в ППЗ во время проверки результатов ГВЭ.

Распределение экзаменационных работ ГВЭ, расчет окончательных баллов экзаменационной работы ГВЭ производится председателем ПК и фиксируется протоколом, который затем передается в ГЭК.

В случае выявления нарушений Порядка ГИА общественный наблюдатель должен зафиксировать выявленные нарушения и оперативно проинформировать о них членов ГЭК, председателя ПК.

### **10. Инструкция для онлайн-наблюдателей**

<span id="page-40-0"></span>Настоящая инструкция разработана для граждан Российской Федерации, получивших аккредитацию в соответствии с Порядком аккредитации и планирующих осуществлять общественное наблюдение при проведении ГИА в форме ЕГЭ с использованием информационно-коммуникационных технологий.

Инструкция разработана на основе нормативных правовых актов и методических документов Рособрнадзора.

Онлайн-наблюдение производится аккредитованными общественными наблюдателями, прошедшими соответствующую подготовку на базе региональных СИЦ. Координацию деятельности онлайн- наблюдателей осуществляет куратор регионального СИЦ.

Онлайн-наблюдение осуществляется на специализированном портале в сети «Интернет» с доменным именем «smotriege.ru» (далее – портал). Доступ к порталу (персональный логин и пароль) предоставляется Рособрнадзором ограниченному кругу лиц по предварительной заявке (не позднее чем за 2 недели до начала экзаменов) установленной формы. Логин и пароль для доступа к порталу направляется на электронную почту, указанную в заявке. Лицам, получившим логин и пароль, запрещается передавать его другим лицам. Онлайн-трансляция из помещений ППЭ, РЦОИ, мест работы КК и ПК обеспечивается Оператором.

Порядок работы регионального СИЦ определяет ОИВ.

#### **Общие положения**

<span id="page-40-1"></span>В целях обеспечения соблюдения Порядка ГИА общественным наблюдателям предоставляется право:

осуществлять онлайн-наблюдение за ходом проведения ЕГЭ в ППЭ, РЦОИ, местах работы КК и ПК;

ставить метки в тех отрезках трансляции, в которых, по его мнению, имеют место признаки нарушения Порядка ГИА.

Перечень полномочий и обязанностей онлайн-наблюдателей может быть уточнен, но не сокращен или существенно изменен.

<span id="page-40-2"></span>Онлайн-наблюдатель должен заблаговременно ознакомиться с Порядком ГИА, с методическими рекомендациями Рособрнадзора

### **Этап подготовки к проведению ЕГЭ**

Средства видеонаблюдения размещаются в аудиториях ППЭ и Штабе ППЭ с соблюдением следующих требований:

в каждой аудитории ППЭ и Штабе ППЭ установлено не менее 2 камер видеонаблюдения (допускается использование 1 камеры видеонаблюдения, если ее технические параметры обеспечивают полный обзор аудитории);

камеры видеонаблюдения установлены в разных углах аудитории ППЭ таким образом, чтобы в обзор видеокамеры попадало фронтальное изображение всех участников экзаменов, организаторы в аудитории, стол для осуществления раскладки и последующей упаковки ЭМ. В случае печати ЭМ в аудитории ППЭ, должен быть виден процесс печати ЭМ и место раскладки ЭМ;

камеры видеонаблюдения установлены в разных углах Штаба ППЭ, чтобы просматривалось всё помещение и входная дверь. Камера должна фиксировать место хранения КИМ, процесс передачи ЭМ организаторами руководителю ППЭ, процесс передачи ЭМ члену ГЭК, место сканирования ЭМ (в случае применения данной

технологии в ППЭ).

Обзор камеры не должны загораживать различные предметы (мебель, цветы и пр.).

Видеозапись должна содержать следующую информацию: код ППЭ, номер аудитории, дату экзамена, местное время.

Средства видеонаблюдения размещаются в помещениях РЦОИ, местах работы КК и ПК с соблюдением следующих требований:

в помещениях РЦОИ, местах работы КК и ПК установлены не менее 2 камер видеонаблюдения (допускается использование 1 камеры видеонаблюдения, если ее технические параметры обеспечивают полный обзор аудитории);

камеры видеонаблюдения установлены в разных углах помещения так, чтобы помещение просматривалось полностью. Камера должна фиксировать процесс передачи ЭМ членами ГЭК ответственному сотруднику РЦОИ; все места размещения и хранения ЭМ; процесс верификации; процесс сканирования ЭМ; дверь помещения, в котором хранятся ЭМ; путь перемещения ЭМ из одного помещения в другое; процесс работы ПК; процесс работы КК;

обзор камеры не должны загораживать различные предметы (мебель, цветы и пр.);

видеозапись должна содержать следующую информацию: код РЦОИ, номер аудитории, дату, местное время.

Трансляция и видеозапись в помещении Штаба ППЭ начинается до момента доставки ЭМ в ППЭ и завершается после передачи всех материалов руководителем ППЭ члену ГЭК. В случае если в ППЭ применяется технология сканирования ЭМ в ППЭ, видеозапись завершается после получения информации из РЦОИ об успешном получении и расшифровке переданных пакетов с электронными образами ЭМ.

В аудиториях ППЭ осуществляется онлайн - трансляция видеоизображения. Трансляция изображения осуществляется в режиме реального времени с 08.00 по местному времени и завершается после того, как организатор зачитал данные протокола о проведении экзамена в аудитории (форма ППЭ-05-02) и продемонстрировал на камеру видеонаблюдения запечатанные возвратные доставочные пакеты с ЭМ участников ЕГЭ.

Онлайн-наблюдатель осуществляет наблюдение в региональном СИЦ. В день экзамена онлайн-наблюдателю необходимо прибыть в региональный СИЦ не позднее чем за один час до начала проведения экзамена и осуществлять онлайн- наблюдение до конца времени, установленного едиными расписаниями проведения ЕГЭ, ГВЭ по соответствующему учебному предмету.

Для прохода в региональный СИЦ онлайн- наблюдатель предъявляет документ, удостоверяющий личность, а также удостоверение общественного наблюдателя, где указаны фамилия, имя, отчество (при наличии) общественного наблюдателя, форма осуществления общественного наблюдения, реквизиты документа, удостоверяющего личность общественного наблюдателя, номер удостоверения, дата его выдачи, должность лица, подписавшего удостоверение, и печать аккредитующего органа.

### **Требования к соблюдению Порядка ГИА**

В день проведения экзамена запрещается:

участникам экзаменов – иметь при себе уведомление о регистрации на экзамены, средства связи, электронно-вычислительную технику, фото-, аудио- и видеоаппаратуру, справочные материалы, письменные заметки и иные средства хранения и передачи информации, а также выносить из аудиторий и ППЭ ЭМ на бумажном или электронном носителях, письменные принадлежности, письменные заметки и иные средства хранения и передачи информации, фотографировать ЭМ;

организаторам, медицинским работникам, ассистентам, оказывающим необходимую помощь лицам с ОВЗ, экзаменаторам-собеседникам, детям-инвалидам и инвалидам, техническим специалистам – иметь при себе средства связи и выносить из аудиторий и ППЭ ЭМ на бумажном или электронном носителях, фотографировать ЭМ;

всем лицам, находящимся в ППЭ – оказывать содействие участникам экзаменов, в том числе передавать им средства связи, электронно-вычислительную технику, фото, аудио и видеоаппаратуру, справочные материалы, письменные заметки и иные средства хранения и передачи информации;

лицам, которым не запрещено иметь при себе средства связи, - пользоваться ими вне Штаба ППЭ.

#### **Онлайн-наблюдатели вправе:**

осуществлять просмотр до 6 (шести) одновременных онлайн-трансляций из ППЭ и РЦОИ в дни проведения экзаменов;

фиксировать информацию на портале при возникновении подозрений на нарушение порядка (ставить «метку»);

просматривать архив видеозаписей из ППЭ и РЦОИ (при наличии указанных полномочий).

#### **Работа с разделами портала**

Для онлайн-наблюдателей на портале пользователю могут быть доступны следующие разделы:

Прямой эфир;

Видеоархив;

Нарушения;

Помощь.

### **Раздел «Прямой эфир» предназначен**:

для выбора объектов для просмотра;

для просмотра видео с возможностью выбора камер;

для перемотки на прошедшее время записи;

для добавления «меток» нарушения или просмотра ранее зафиксированных;

для выяснения, когда начнётся трансляция из выбранной аудитории в ППЭ, а также все запланированные мероприятия в день трансляции;

для управления собственными раскладками камер (сохранять, удалять, переименовывать);

для осуществления поиска ППЭ пошагово и через строку поиска.

#### **Раздел «Видеоархив» предназначен:**

для поиска ППЭ по коду, адресу или наименованию;

для перехода на просмотр архива, соответствующего ППЭ.

#### **Раздел «Нарушения» предназначен:**

для просмотра общего перечня нарушений, отмеченных наблюдателем;

для просмотра видео определенного нарушения;

для поиска нарушений по адресу, номеру ППЭ и т.д.;

для корректировки нарушений.

### **В разделе «Помощь» можно найти:**

общую информацию по работе портала;

бизнес-процесс работы онлайн наблюдателя;

бизнес-процесс по работе с архивом данных;

краткие ответы на типовые вопросы пользователей;

номер поддержки пользователей портала: 8-800-100-43-12;

форму обратной связи  $help@smotriege.ru.$ 

#### **Перечень возможных нарушений**

Основными типами нарушений являются: телефон, посторонние, разговоры, подсказки, шпаргалки, камера и прочее.

Тип «Телефон» указывается, если наблюдателем было замечено использование мобильного телефона или иного средства связи.

Тип «Посторонние» указывается, если наблюдателем был замечен допуск (присутствие) посторонних лиц в аудиторию ППЭ.

Тип «Разговоры» указывается, если участники экзаменов переговариваются друг с другом.

Тип «Подсказки» указывается, если организатор в аудитории подсказывает участникам экзаменов.

Тип «Шпаргалка» указывается, если участники экзаменов используют письменные справочные материалы.

Тип «Камера» указывается, если видео транслируется с ненадлежащим качеством: нечёткое или с помехами;

обзор не соответствует требованиям, указанным в настоящем разделе;

посторонние предметы частично или полностью закрывают обзор.

К типу нарушений «Прочее» относятся следующие нарушения:

пересаживание участников экзаменов на другое место;

свободное перемещение участников экзаменов по аудитории;

выход участников экзаменов из аудитории без разрешения организатора;

нарушение порядка проведения ЕГЭ организаторами в аудитории.

Для любой выбранной камеры, где идёт трансляция можно:

перемотать запись на прошедшее время;

добавить нарушения или просмотреть уже отмеченные.

В случае выявления нарушений Порядка ГИА онлайн-наблюдатель должен ставить соответствующие метки о нарушениях, которые направляются на подтверждение (модерацию). После модерации подтвержденные метки попадают в раздел «Нарушения» на портале.

По итогам работы онлайн- наблюдателей координатор регионального СИЦ оперативно формирует отчет об утвержденных нарушениях и передает в ОИВ, который рассматривает отчет в течение суток с момента получения информации, а в случае необходимости проводит служебную проверку и передает информацию в ГЭК для принятия соответствующего решения.

**Образец**

#### **З А Я В Л Е Н И Е**

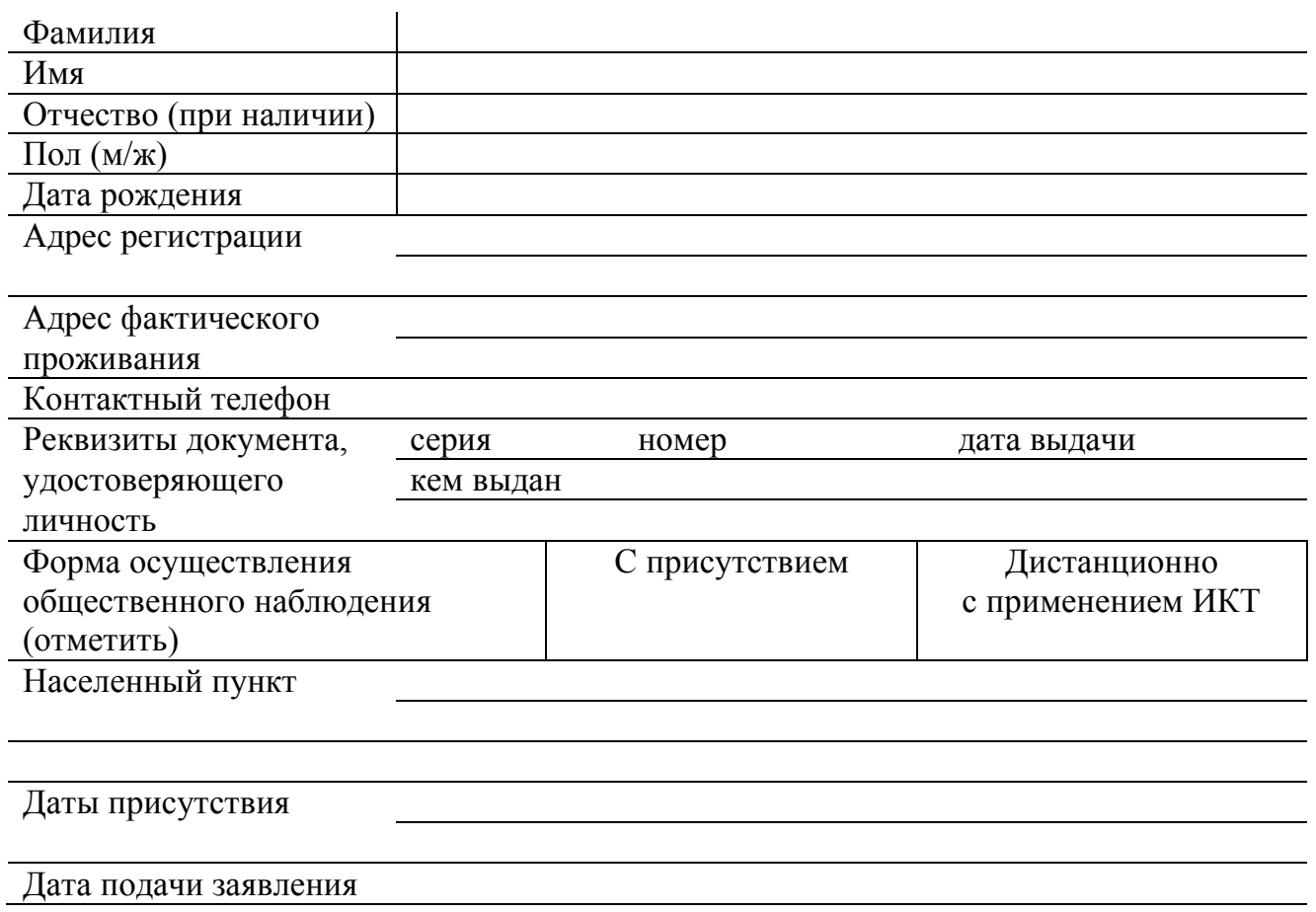

Документ, подтверждающий прохождение соответствующей подготовки, прилагается.

\_\_\_\_\_\_\_\_\_\_\_\_\_\_\_\_\_\_\_\_\_\_ подпись

\* Заявление об аккредитации в качестве общественного наблюдателя при проведении государственной итоговой аттестации подается **не ранее 1 февраля и не позднее чем за три рабочих дня до начала экзамена по соответствующему учебному предмету,** включенному в государственную итоговую аттестацию, проводимую в формах, установленных законодательством об образовании.

# **Образец**

### $\mathbf{Y} \mathbf{\perp} \mathbf{O} \mathbf{C} \mathbf{T} \mathbf{O} \mathbf{B} \mathbf{E} \mathbf{P} \mathbf{E} \mathbf{H} \mathbf{H} \mathbf{E}^*$   $\mathbf{N}_2$

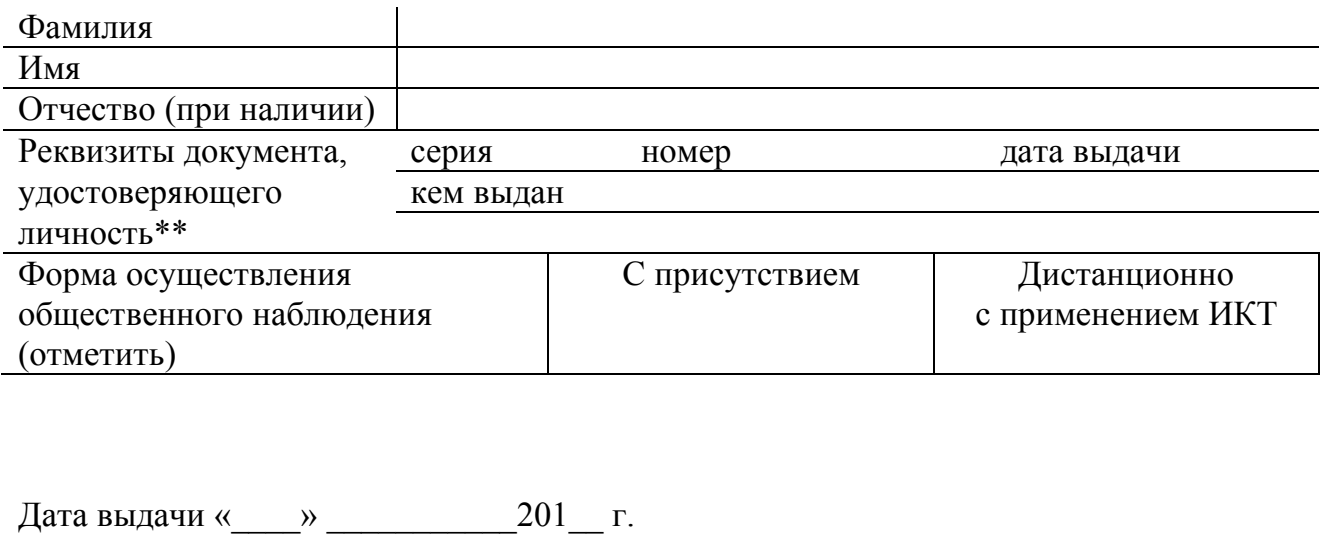

\_\_\_\_\_\_\_\_\_\_\_\_\_\_\_\_\_\_\_\_\_\_\_\_\_\_\_\_/\_\_\_\_\_\_\_\_\_\_\_\_\_\_\_\_\_\_\_\_\_\_ /\_\_\_\_\_\_\_\_\_\_\_\_\_\_\_\_\_\_\_/ должность лица, подписавшего удостоверение

М.П.

\*Удостоверение общественного наблюдателя действительно **до 31 декабря** календарного года, в котором соответствующее удостоверение было получено.

\*\*При себе также необходимо иметь документ, удостоверяющий личность.

# **Образец**

**Приложение к удостоверению № \_\_\_\_\_\_\_\_**

### **Г Р А Ф И К общественного наблюдения С ПРИСУТСТВИЕМ на объекте мониторинга государственной итоговой аттестации**

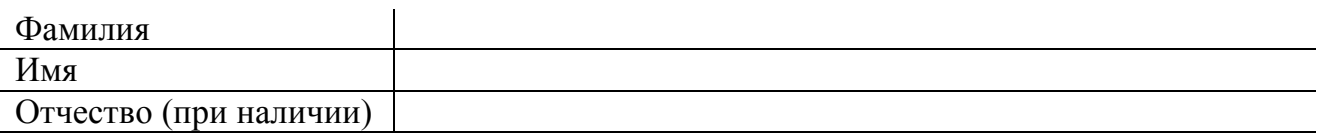

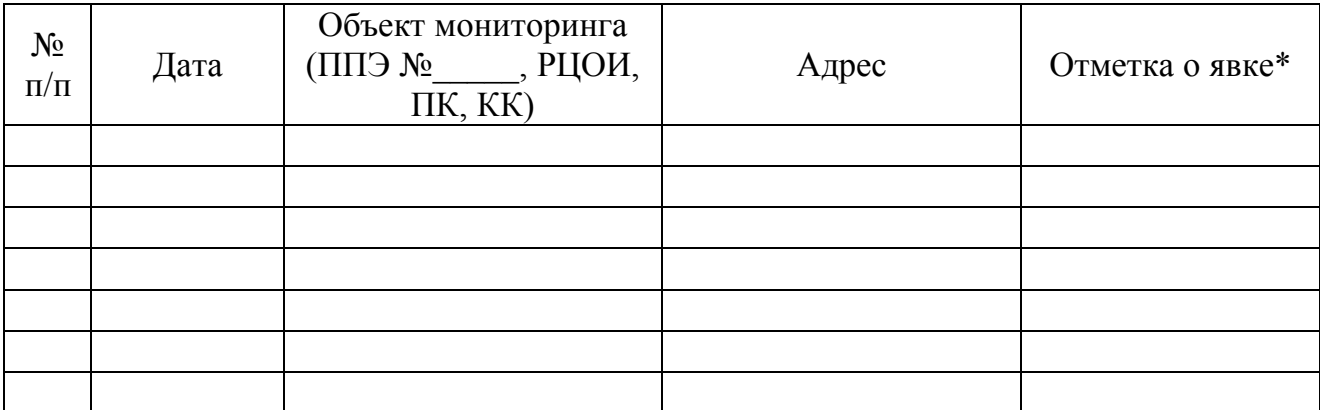

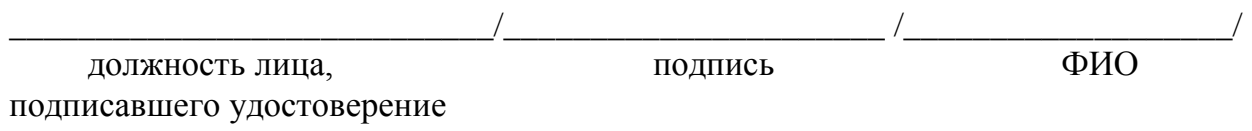

\*Подписывает руководитель ППЭ, РЦОИ, председатель ПК или КК

**Образец**

**Приложение к удостоверению № \_\_\_\_\_\_\_\_**

### **Г Р А Ф И К**

### **общественного наблюдения в местах проведения государственной итоговой аттестации ДИСТАНЦИОННО с использованием информационнотелекоммуникационных технологий**

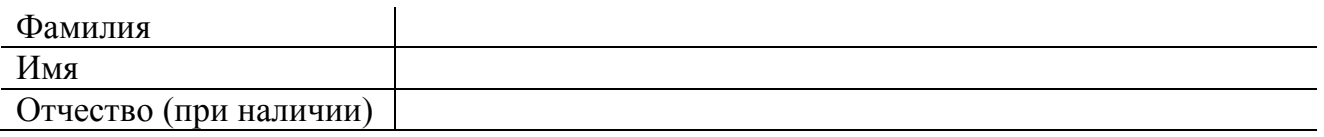

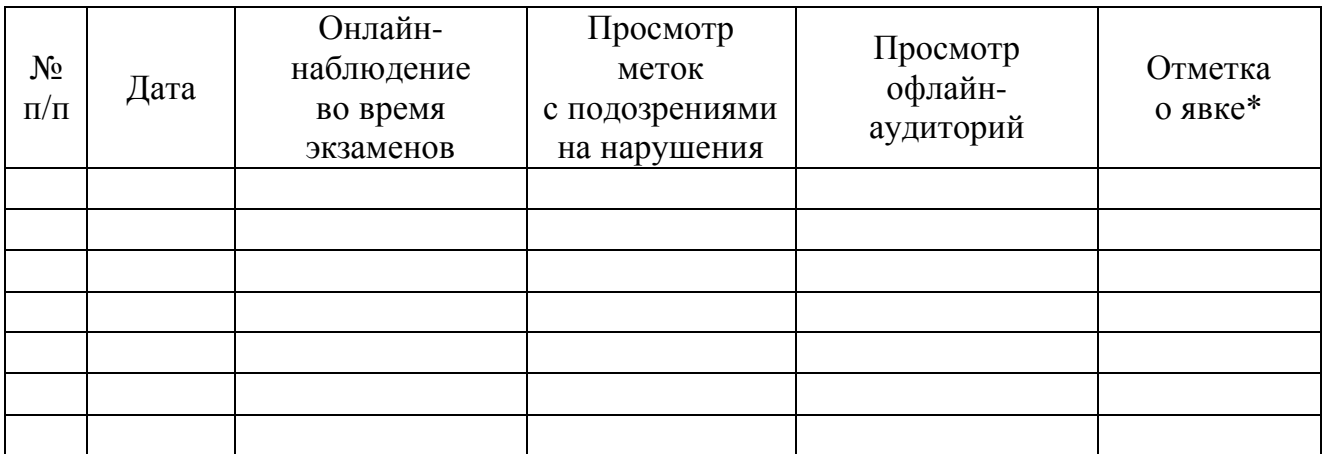

\_\_\_\_\_\_\_\_\_\_\_\_\_\_\_\_\_\_\_\_\_\_\_\_\_\_\_\_/\_\_\_\_\_\_\_\_\_\_\_\_\_\_\_\_\_\_\_\_\_\_ /\_\_\_\_\_\_\_\_\_\_\_\_\_\_\_\_\_\_\_/ должность лица, подпись ФИО подписавшего удостоверение

\*Подписывает куратор СИЦ